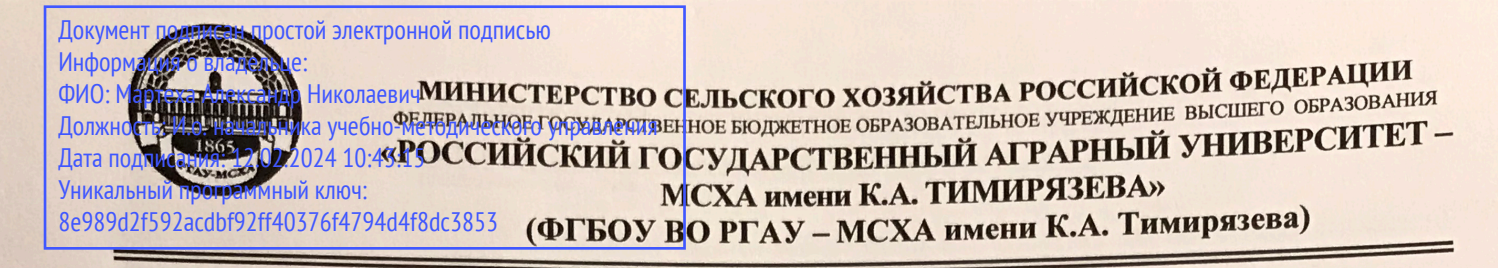

Институт механики и энергетики имени В.П. Горячкина Кафедра «Тракторы и автомобили»

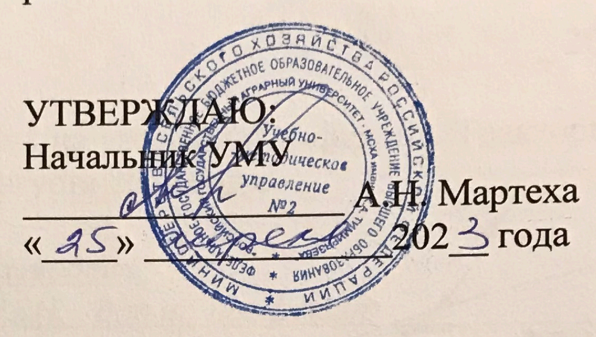

# МЕТОДИЧЕСКИЕ УКАЗАНИЯ ПО ВЫПОЛНЕНИЮ КУРСОВОЙ РАБОТЫ ДИСЦИПЛИНЫ Б1.В.ДВ.01.02 «Проектирование предприятий сервиса НТТС»

для подготовки специалистов

#### ФГОС ВО

Специальность: 23.05.01 - Наземные транспортно-технологические средства Специализация: Автомобильная техника в транспортных технологиях

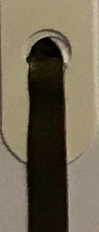

Kypc 5 Семестр 9 Форма обучения: очная.

Москва, 2022

 $\overline{2}$ Разработчики: Виноградов Олег Владимирович, к.т.н., доцент; <u>Митягин Григорий Евгеньевич, к.т.н., доцент</u> 26» августа 2022 года Рецензент: Казанцев Сергей Павлович, д.т.н., профессор (ФИО, ученая степень, ученое звание) Blyabozana 2022 roya Методические указания обсуждены на заседании кафедры «Тракторы и автомобили», протокол № 1-22/23 от 29 августа 2022 года. Зав. кафедрой Дидманидзе Отари Назирович, (ФИО, ученая степень, ученое звание)  $PAH$ , д.т.н., профессор 29 abosana 2022 тола Согласовано: И.о. директора Института механики и энергетики имени В.П. Горячкина Парлюк Е.П., д.т.н., доцент (ФИО, ученая степень, ученое звание)

Председатель учебно-методической комиссии Института механики и энергетики имени В.П. Горячкина Дидманидзе О.Н., д.т.н., профессор

Протокол № 2 от «15» сентября 2022 года

# **Содержание**

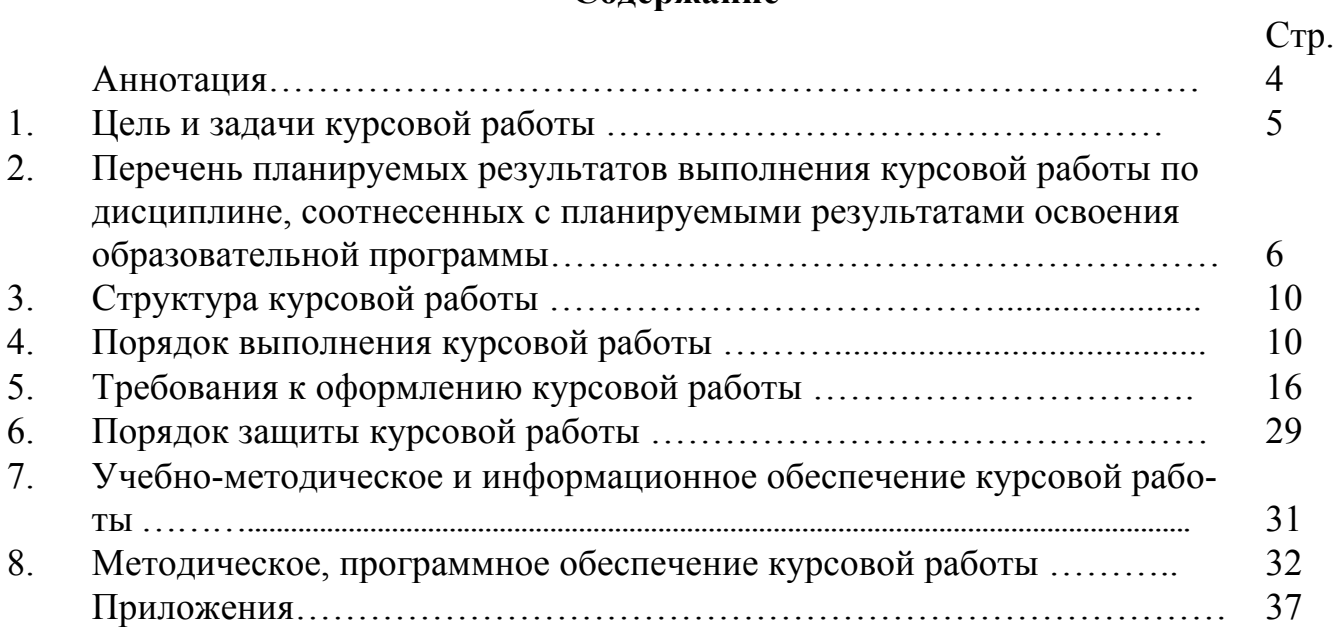

#### **Аннотация курсовой работы дисциплины Б1.В.ДВ.01.02 «Проектирование предприятий сервиса НТТС» для подготовки специалистов по специальности 23.05.01 «Наземные транспортно-технологические средства» специализации «Автомобильная техника в транспортных технологиях»**

Организация производства технического обслуживания и ремонта наземных транспортных средств – важнейшая подсистема комплексных предприятий, эксплуатирующих подобную технику, и ей во многом определяется эффективность использования наземных транспортных средств в эксплуатации. Это требует количественной оценки всех факторов и подфакторов, влияющих на эффективность технической эксплуатации автомобилей, то есть принятие обоснованных инженерных решений по совершенствованию технической эксплуатации на различных уровнях управления с учетом достигнутых показателей, имеющихся и перспективных технологий обеспечения, поддержания и восстановления работоспособности автомобилей, условий работы и ресурсных ограничений. «Проектирование предприятий сервиса НТТС» является дисциплиной, знание которой позволяет совершенствовать управление техническим состоянием больших систем – таких как производство, техническое обслуживание и ремонт подвижного состава автомобильного транспорта. В современных рыночных условиях развития экономики государства задача совершенствования управления техническим состоянием является актуальной, так как ее решение прямо связано с обеспечением безопасности жизни людей, надежности и эффективности эксплуатации транспортных средств.

Управление работоспособностью наземных транспортных средств, путем организации оптимальных режимов технического обслуживания и ремонта подвижного состава является основной задачей в рамках технической эксплуатации автомобилей. К работе в этой сфере готовятся выпускники по данному направлению, поэтому овладение основами обеспечения работоспособности технических систем является необходимым условием подготовки квалифицированных специалистов автомобильного транспорта.

При работе автомобилей различного типа, конструкции и наработки с начала эксплуатации из-за недостаточной их надежности за срок службы может возникнуть значительный по количеству поток отказов и неисправностей. Для поддержания высокого уровня работоспособности, дорожной и экологической безопасности необходимо, чтобы большая часть отказов и неисправностей была предупреждена, то есть работоспособность изделия была восстановлена до наступления неисправности или отказа. Поэтому поток отказов и неисправностей делится на две группы по применяемым стратегиям обеспечения работоспособности элементов конструкции I стратегия – поддержание работоспособности – техническое обслуживание; II стратегия – восстановление работоспособности – ремонт.

Структура системы определяется видами (ступенями) соответствующих воздействий и их числом. Нормативы включают конкретные значения периодичности воздействий, трудоемкости, перечни операций и др. Перечень выполняемых операций, их периодичность и трудоемкость составляют режимы технического об-

служивания. На структуру системы ТО и ремонта влияют уровни надежности и качества автомобилей; цели, которые поставлены перед автомобильным транспортом и ТЭА; условия эксплуатации; имеющиеся ресурсы; организационно-технические ограничения.

Из документов, регламентирующих систему и нормативы ТО и ремонта, наиболее известны для автомобильного транспорта Положение о техническом обслуживании и ремонте подвижного состава автомобильного транспорта, утвержденное на отраслевом уровне (Министерство транспорта РФ), отраслевые нормативы технологического проектирования автотранспортных предприятий, заводские инструкции по эксплуатации и сервисные книжки для индивидуальных автомобилей

Действующим Положением о техническом обслуживании и ремонте подвижного состава автомобильного транспорта определена плановопредупредительная система технического обслуживания подвижного состава и ремонт агрегатным методом. Особенностью этой системы является то, что профилактические работы по подвижному составу проводятся в плановом порядке после установленного пробега, а ремонтные работы, связанные с устранением возникших в процессе эксплуатации отказов и неисправностей – по потребности. Профилактические и ремонтные воздействия преследуют одну цель – постоянное поддержание транспортных средств в технически исправном состоянии при наименьших суммарных материальных и трудовых затратах, отнесенных к единице пробега или транспортной работы, а также при минимальных потерях рабочего времени подвижного состава при снятии его с эксплуатации для восстановления работоспособности и обеспечения готовности к последующей работе.

Нормативы, свойственные системам технического обслуживания и ремонта, необходимы для решения следующих задач технической эксплуатации наземных транспортно-технологических средств:

- планирование, организация, управление техническим обслуживанием, ремонтом и хранением подвижного состава автомобильного транспорта, ресурсное и оперативное корректирование нормативов с учетом условий эксплуатации;
- создание, совершенствование и рационализация производственно-технической базы;
- организация материально-технического обеспечения и хранения запасных частей, эксплуатационных материалов;
- разработка мероприятий по экономии всех видов ресурсов, и в первую очередь трудовых и топливно-энергетических, а также капитальных вложений. Расчет производственной программы (суточной, месячной, годовой и т.п.)

работ ТО и ТР. Производственная программа может определяться в целом по автотранспортному предприятию или группам автомобилей (по типам, моделям), а также зонам, участкам.

В основу расчета производственной программы положены нормативы трудоемкости, периодичности, ресурса автомобилей и агрегатов до капитального ремонта, простоя автомобилей в ТО и ремонте. Нормативы корректируются с учетом условий эксплуатации.

Курсовая работа имеет проектно-технологический характер.

#### **1. Цель и задачи курсовой работы**

Выполнение курсовой работы по дисциплине «Проектирование предприятий сервиса НТТС» для специальности 23.05.01 «Наземные транспортнотехнологические средства», специализации «Автомобильная техника в транспортных технологиях» проводится с целью освоения студентами теоретических и практических знаний и приобретения умений и навыков в области технической эксплуатации автомобилей с целью реализации на практике технологических процессов технического обслуживания и текущего ремонта автомобилей с учетом: научных основ технологических процессов в области эксплуатации наземных транспортно-технологических средств; знаний организационной структуры, методов управления и регулирования, критериев эффективности применительно к конкретным видам наземных транспортно-технологических средств; современных технологий и форм организации диагностики, технического обслуживания и ремонта наземных транспортно-технологических средств; анализа передового научнотехнического опыта и тенденций развития технологий эксплуатации наземных транспортно-технологических средств; навыка участия в составе коллектива исполнителей к деятельности по организации управления качеством эксплуатации наземных транспортно-технологических средств, а также в области реализации управленческих решений по организации производства и труда, организации работы по повышению научно-технических знаний работников. Подготовка к управлению техническим состоянием парков транспортно-технологических машин, организации эксплуатации новых машин, разработке мероприятий, направленных на повышение эффективности использования подвижного состава посредством управления его работоспособностью включая: организацию технического осмотра и текущего ремонта техники, приемку и освоение вводимого технологического оборудования, составление заявок на оборудование и запасные части, подготовку технической документации и инструкции по эксплуатации и ремонту оборудования; использование в практической деятельности данных оценки технического состояния транспортных и транспортно-технологических машин и оборудования и современных и перспективных нормативов технической эксплуатации; а также необходимости рационального использования ресурсов в процессе выполнения технологических процессов технического обслуживания и текущего ремонта.

Инженерным работникам сегодня требуются компетенции, связанные с владением современной нормативной базой, передовыми технологиями обеспечения и восстановления работоспособности, процедурами управления техническим состоянием и их информационной составляющей, следовательно, задачей курсовой работы по дисциплине «Проектирование предприятий сервиса НТТС» является привитие студентам устойчивых навыков практического применения теоретических знаний в области планирования, проведения работ по техническому обслуживанию и диагностированию в условиях автотранспортных предприятий (АТП), парков сельскохозяйственных предприятий, а также подготовка специалистов, способных работать в современных меняющихся условиях, в ситуации постоянно совершен-

ствующихся конструкций транспортных и транспортно-технологических машин и технологий обеспечения их работоспособности.

# **2. Перечень планируемых результатов выполнения курсовой работы, соотнесенных с планируемыми результатами освоения образовательной программы**

Выполнение курсовой работы по дисциплине «Проектирование предприятий сервиса НТТС» для специальности 23.05.01 «Наземные транспортнотехнологические средства», специализации «Автомобильная техника в транспортных технологиях» должна формировать следующие компетенции, представленные в таблице 1.

Таблица 1 – Требования к результатам выполнения курсовой работы по учебной дисциплине

| $N_2$            | Код    | Содержание                                                                            |                          | В результате изучения учебной дисциплины обучающиеся должны: |                                                 |                           |  |  |
|------------------|--------|---------------------------------------------------------------------------------------|--------------------------|--------------------------------------------------------------|-------------------------------------------------|---------------------------|--|--|
|                  | компе- | компетенции (или                                                                      | Индикаторы компе-        |                                                              |                                                 | владеть                   |  |  |
| $\Pi/\Pi$        | тенции | её части)                                                                             | тенции                   | знать                                                        | уметь                                           |                           |  |  |
| 1.               |        | ПКос-1 Способен разраба-                                                              | ПКос-1.1 Способен        | структуру производ-                                          | анализировать производ-                         | опытом расчета количе-    |  |  |
|                  |        | тывать перспектив-                                                                    | проектировать про-       | ственно-технической                                          | ственно-техническую де-                         | ства постов технического  |  |  |
|                  |        | ные планы и техно-                                                                    | изводственные            | базы предприятия,                                            | ятельность предприятия,                         | обслуживания и ремонта,   |  |  |
|                  |        | логии эффективной<br>эксплуатации                                                     | участки техническо-      | назначение и условия                                         | выделять показатели,                            | определения производ-     |  |  |
|                  |        |                                                                                       | го обслуживания и        | наличия производ-                                            | влияющие на проектиро-                          | ственной площади постов   |  |  |
|                  |        | наземных транс-<br>портно-<br>технологических<br>средств в агропро-<br>мышленном ком- | ремонта наземных         | ственных постов и                                            | вание постов и участков                         | и участков, опытом ком-   |  |  |
|                  |        |                                                                                       | транспортно-             | участков, нормативы и                                        | технического обслужива-                         | поновки производствен-    |  |  |
|                  |        |                                                                                       | технологических<br>машин | подходы к определе-                                          | ния и ремонта                                   | ного корпуса и расста-    |  |  |
|                  |        |                                                                                       |                          | нию количества постов                                        |                                                 | новки технологического    |  |  |
|                  |        |                                                                                       |                          | и площади участков                                           |                                                 | оборудования по постам    |  |  |
|                  |        | плексе                                                                                |                          |                                                              |                                                 | и участкам                |  |  |
| $\overline{3}$ . |        | ПКос-7 Способен выпол-                                                                | ПКос-7.1 Способен        | нормативы времени                                            | пользоваться справочны-                         | навыками оперативного     |  |  |
|                  |        | нять технологиче-                                                                     | анализировать теку-      | предприятия-                                                 | ми материалами и техни-                         | анализа состояния произ-  |  |  |
|                  |        | ское проектирова-                                                                     | щее состояние про-       | изготовителя транс-                                          | ческой документацией по                         | водственной технической   |  |  |
|                  |        | ние производствен-                                                                    | изводственной тех-       | портной или транс-                                           | техническому обслужи-                           | базы предприятия на ос-   |  |  |
|                  |        | но-технической ба-                                                                    | нической базы пред-      | портно-                                                      | ванию и ремонту транс-                          | нове использования сете-  |  |  |
|                  |        | зы предприятий                                                                        | приятия сервиса          | технологической ма-                                          | портных и транспортно-                          | вых ресурсов нормативов   |  |  |
|                  |        | сервиса наземных                                                                      | наземных транс-          | шины на техническое                                          | технологических машин                           | времени на техническое    |  |  |
|                  |        | транспортно-                                                                          | портно-                  | обслуживание, ремонт                                         | содержащимися в муль-                           | обслуживание, ремонт и    |  |  |
|                  |        | технологических                                                                       | технологических          | и утилизацию; номен-                                         | тимарочных базах данных утилизацию, номенклату- |                           |  |  |
|                  |        | машин                                                                                 | машин и определять       | клатура запасных ча-                                         | Autodata S&M и анало-                           | ра запасных частей и рас- |  |  |
|                  |        |                                                                                       | пути развития произ-     | стей и расходных мате-                                       | гах, а также программах                         | ходных материалов, све-   |  |  |
|                  |        |                                                                                       | водственно-              | риалов; химмотологи-                                         | управления предприятием дений об особенностях   |                           |  |  |
|                  |        |                                                                                       | технической базы на      | ческая карта машины;                                         | «Автодилер» и аналогах;                         | конструкции машин их      |  |  |
|                  |        |                                                                                       | ближайшую пер-           | особенности конструк-                                        | планировать рабочее вре-                        | технических и эксплуата-  |  |  |
|                  |        |                                                                                       | спективу                 | ции машин; техниче-                                          | мя, необходимое на про-                         | ционных характеристи-     |  |  |
|                  |        |                                                                                       |                          | ские и эксплуатацион-                                        | ведение работ по техни-                         | ках, данных о технологи-  |  |  |
|                  |        |                                                                                       |                          | ные характеристики                                           | ческому обслуживанию и                          | ях работ технического     |  |  |
|                  |        |                                                                                       |                          | машин; технологии ра-                                        | ремонту транспортных и                          | обслуживания, ремонта и   |  |  |

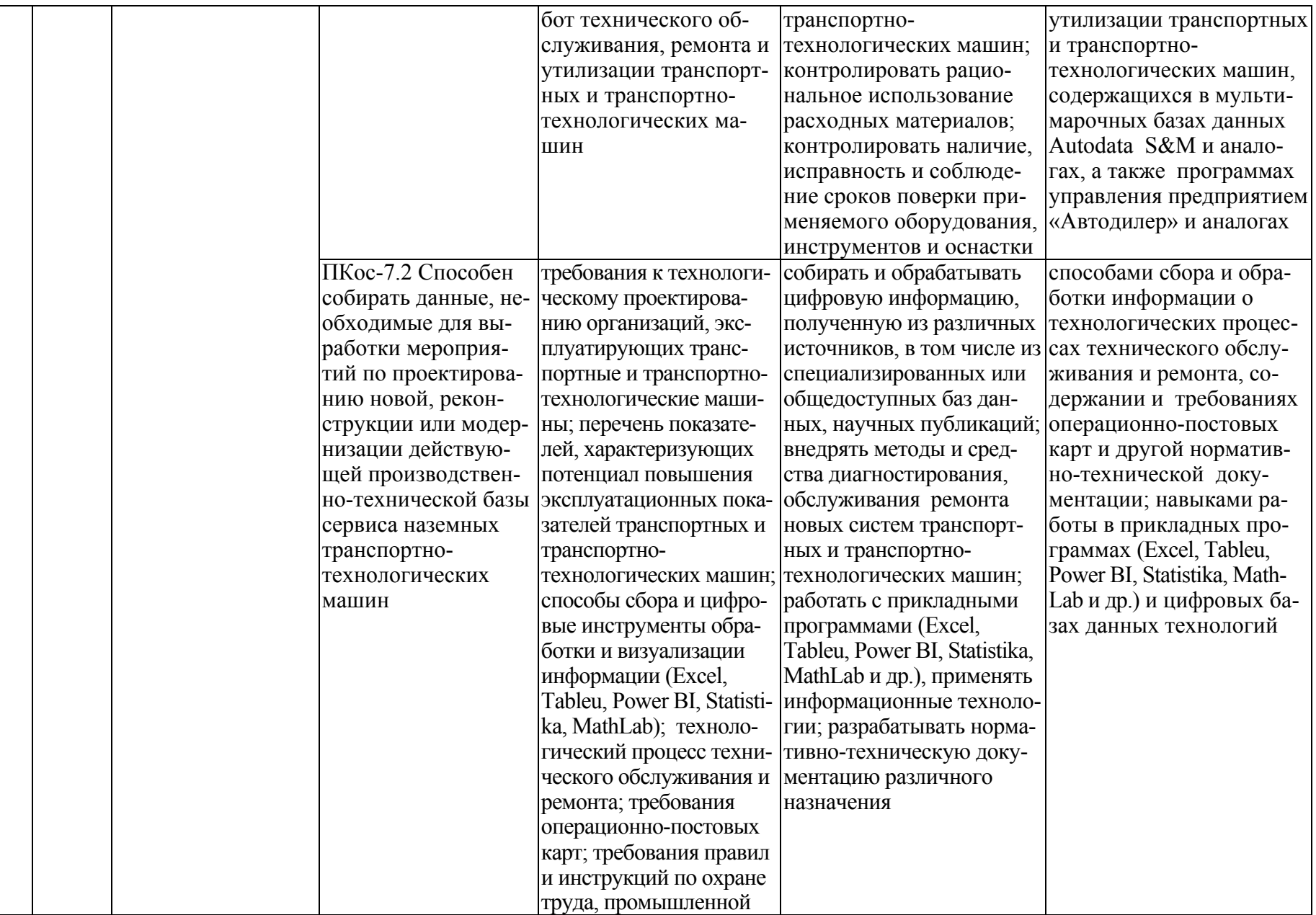

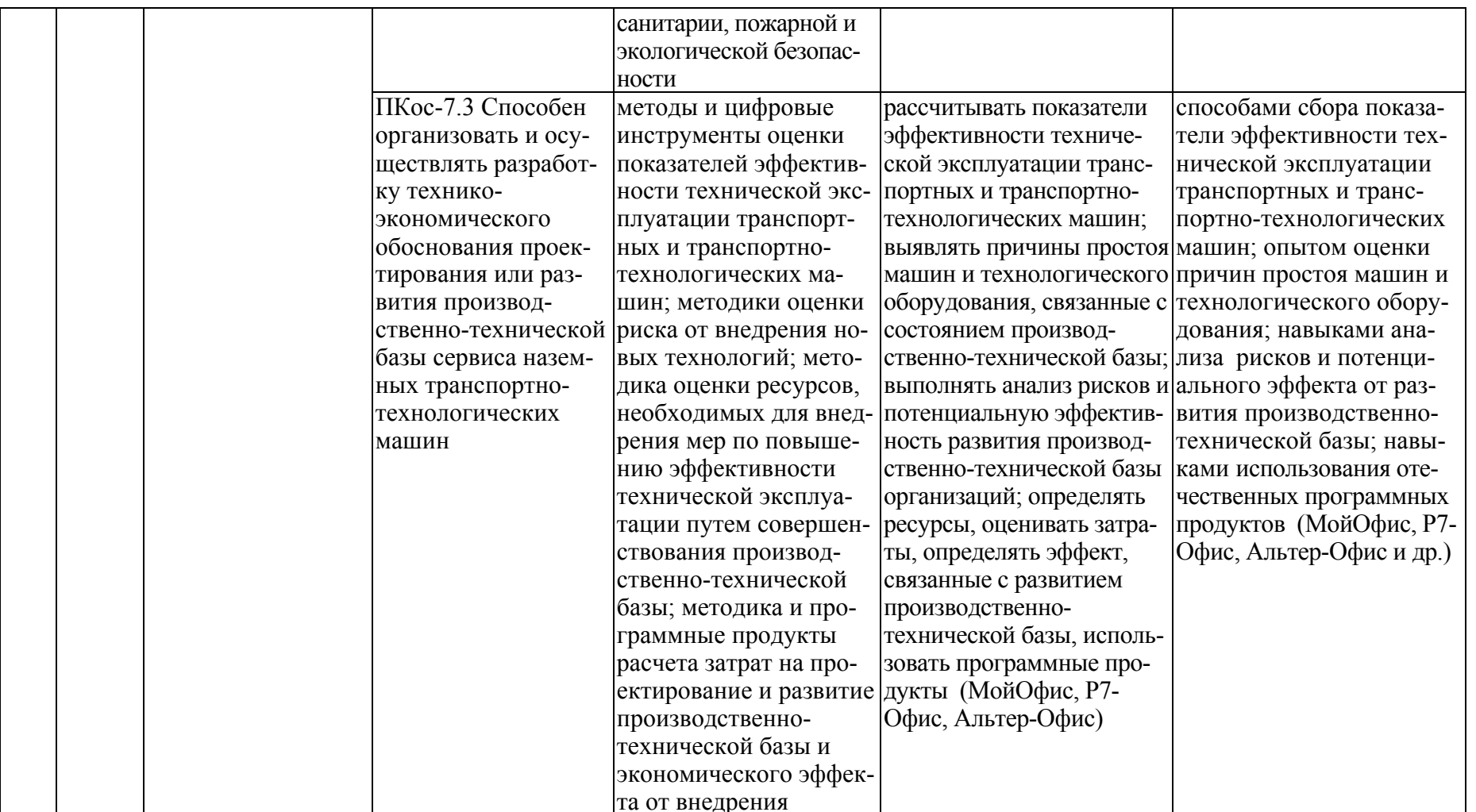

# **3. Структура курсовой работы**

По объему курсовая работа должна быть **не менее 25…30 страниц** печатного текста (формат А4) и 1…2 листа графического материала (формат А1). Примерная структура курсовой работы представлена в таблице 2.

| Tavimia $2 - C$ TpynTypa Nypcobon paovtbi n'oobcm Otacjibhbia pasacjiob |                                                   |                 |  |  |  |  |  |
|-------------------------------------------------------------------------|---------------------------------------------------|-----------------|--|--|--|--|--|
| $N_2$                                                                   | Элемент структуры курсовой работы                 | Объем (пример-  |  |  |  |  |  |
| $\Pi/\Pi$                                                               |                                                   | ный) страниц    |  |  |  |  |  |
| 1                                                                       | Титульный лист (Приложение А)                     |                 |  |  |  |  |  |
| $\overline{2}$                                                          | Задание (Приложение Б)                            |                 |  |  |  |  |  |
| 3                                                                       | Аннотация                                         |                 |  |  |  |  |  |
| 4                                                                       | Содержание                                        |                 |  |  |  |  |  |
| 5                                                                       | Введение                                          | $1 - 2$         |  |  |  |  |  |
| 6                                                                       | Основная часть                                    | $15 - 20$       |  |  |  |  |  |
| 6.1                                                                     | Теоретическая часть (теоретические и методические | $2 - 3$         |  |  |  |  |  |
|                                                                         | основы исследуемого вопроса)                      |                 |  |  |  |  |  |
|                                                                         | 6.2 Практическая часть                            | $13 - 17$       |  |  |  |  |  |
| 7                                                                       | Заключение                                        |                 |  |  |  |  |  |
| 8                                                                       | Библиографический список                          | не менее 10 ис- |  |  |  |  |  |
|                                                                         |                                                   | точников        |  |  |  |  |  |
| 9                                                                       | Приложения (графический материал)                 | 1-2 листа $AI$  |  |  |  |  |  |
|                                                                         |                                                   |                 |  |  |  |  |  |

Таблица 2 – Структура курсовой работы и объем отдельных разделов

Методические указания по выполнению курсовой работы дисциплины «Проектирование предприятий сервиса НТТС» для специальности 23.05.01 «Наземные транспортно-технологические средства», специализации «Автомобильная техника в транспортных технологиях» для инвалидов и лиц с ограниченными возможностями здоровья разрабатывается индивидуально с учетом особенностей психофизического развития, индивидуальных возможностей и состояния здоровья таких обучающихся.

# **4. Порядок выполнения курсовой работы**

# **4.1 Выбор темы**

Курсовую работу желательно выполнять на примере автомобильного парка конкретного предприятия, парка сельскохозяйственного или иного другого предприятия. Исходные данные для работы студенты должны собрать во время прохождения производственно-технологической практики.

При затруднениях в сборе исходных данных возможно также выполнение курсовой работы для условного хозяйства, в этом случае исходные данные выдаются руководителем работы из базы вариантов.

Название темы курсовой работы, учитывая специфику дисциплины, однотипное для всех работ «Технологический проект предприятия сервиса НТТС», «Технологический проект станции технического обслуживания грузовых автомобилей», «Технологический проект станции технического обслуживания легковых автомобилей» при этом исходные данные работы не могут быть одинаковым у обучающихся группы (потока групп). С целью исключения возможности написания курсовой работы с одинаковыми исходными данными даже двумя обучающихся устанавливается, что преподаватель должен сформировать не менее пятидесяти наборов исходных данных (вариантов) с учетом численности студентов на потоке, обновляемый ежегодно.

Выбор варианта курсовой работы регистрируется в журнале регистрации курсовых работ на кафедре.

#### **4.2 Получение индивидуального задания**

Задание на выполнение курсовой работы (приложение Б) выдаётся за подписью руководителя, датируется днём выдачи и регистрируется на кафедре в журнале. Факт получения задания удостоверяется подписью обучающегося в указанном журнале.

#### **4.3 Составления плана выполнения курсовой работы**

Выбрав тему и вариант исходных данных, определив цель, задачи, структуру и содержание курсовой работы необходимо совместно с руководителем составить план-график выполнения курсовой работы с учетом графика учебного процесса (табл. 3).

| $N_2$          | Наименование действий                                                                     |  |  |  |  |
|----------------|-------------------------------------------------------------------------------------------|--|--|--|--|
|                | Выбор темы                                                                                |  |  |  |  |
|                | Получение задания по курсовой работе                                                      |  |  |  |  |
|                | Уточнение темы и содержания курсовой работы                                               |  |  |  |  |
| 4              | Составление библиографического списка                                                     |  |  |  |  |
| 5              | Изучение учебной и методической литературы                                                |  |  |  |  |
| 6              | Сбор материалов (при выполнении по данным действующего предприятия)                       |  |  |  |  |
|                | Анализ собранного материала (при выполнении по данным действующего)<br>предприятия)       |  |  |  |  |
| 8              | Предварительное консультирование (при выполнении по данным действу-<br>ющего предприятия) |  |  |  |  |
| $\overline{9}$ | Выполнение расчетов по установленной методике                                             |  |  |  |  |
|                | Подготовка графического материала                                                         |  |  |  |  |

Таблица 3 – Примерный план-график выполнения курсовой работы

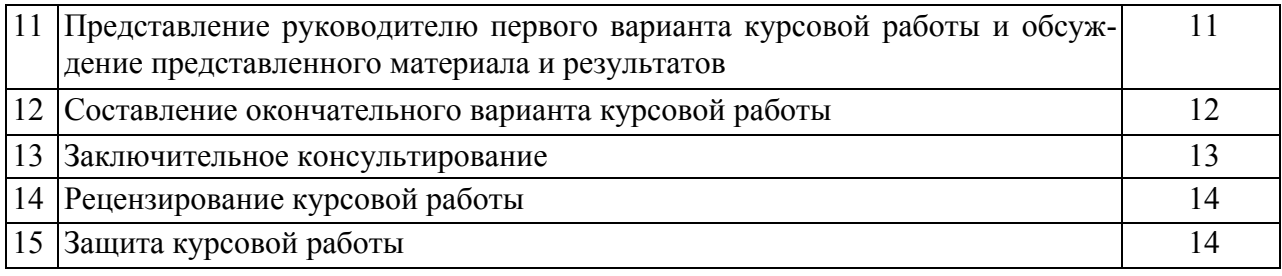

# **4.4 Требования к разработке структурных элементов курсовой работы**

# **4.4.1 Разработка аннотации**

В аннотации приводится краткое содержание работы и указывается объект изучения, цель работы, перечень этапов разработки. В аннотации также должны содержаться данные об объеме расчетно-пояснительной записки (количество страниц, рисунков, таблиц, библиографических источников и графического материала). Объем не более одной страницы.

### **4.4.2 Разработка введения**

Во введении студент излагает проблемы, значение решаемого им вопроса. Введение начинается с общих задач технической эксплуатации, связанных с обеспечением надежности автотранспортных средств и, как следствие, с обеспечением промышленности и сельского хозяйства своевременными и качественными транспортными услугами. Конкретными цифрами подтверждается роль транспорта в производстве различных видов продукции и значимость доли затрат на поддержание парка транспортных средств в исправном состоянии в общем объеме затрат на обеспечение транспортного процесса. Затем более детально освещаются общие задачи в области технической эксплуатации транспортных средств, и на этой основе формулируется основная цель курсовой работы, сводящаяся к повышению эффективности системы технического обслуживания на примере конкретного хозяйства. Объем не более 1…2 страниц.

### **4.4.3 Разработка основной части**

Основная часть обычно состоит из нескольких элементов:

- Исходные данные
- Расчет годовых объемов работ
- Распределение годовых объемов работ по видам и месту выполнения
- Расчет численности рабочих
- Расчет числа постов
- Расчет числа автомобиле-мест ожидания и хранения
- Определение общего количества постов и автомобиле-мест проектируемого предприятия
- Определение состава и площадей помещений
- Расчет площади территории
- Подбор основного технологического оборудования и инвентаря
- Планировка производственного корпуса предприятия НТТС

Краткая характеристика условий работы предприятия сервиса НТТС включает:

- Ситуационный анализ и географические границы рассматриваемого региона или района, в котором располагается станция технического обслуживания (СТО) или предполагается ее строительство. Проблемы функционирования предприятия и их причины.
- Численность, мощность и распределение предприятий автосервиса в районе, их типы, структура и назначение, характеристика обслуживаемой клиентуры.
- Информация о сложившейся сегментации и емкости рынка автосервисных услуг, типы автомобилей, обслуживаемых СТО. Количество заездов автомобилей на обслуживание в сутки (по дням недели и сезонам) и за год по предприятиям, процентное распределение количества заездов по типам автомобилей.
- Классификация рынка и выявление рынка деятельности предприятия с предоставлением особых или дополнительных видов услуг.
- Оценка насыщенности сервисных услуг по ТО и ремонту подвижного состава различных моделей в районе (описание и оценка насыщенности рынка сервисных услуг на основе анализа соответствия между объемом потребностей и объемом предоставляемых услуг), оценка степени удовлетворенности потребителей выполнением ТО и ремонта и дополнительным спектром услуг (разрешенных в соответствии с положением о лицензировании), а также оценка обеспечения их качества.
- Описание и оценка конкурентов с позиций их мощности, широты ассортимента предоставляемых услуг, финансового состояния, кадрового обеспечения, структуры и состояния производственной базы, качества обслуживания клиентуры.
- Доля охвата сервисных услуг исследуемым предприятием и ее анализ.
- Информация о причинах неудовлетворенности клиентуры и оценка возможности исследуемого предприятия более полно удовлетворять требованиям клиентуры выбранных сегментов в сфере обслуживания подвижного состава.
- Прогнозируемая динамика изменения емкости рынка услуг и возможностей по увеличению мощности, объема и спектра предоставляемых услуг СТО и ее конкурентов (определяемые наличием земельного участка и имеющимися производственными мощностями с их возможным расширением, а также наличием достаточных материальных и финансовых ресурсов).
- Расценки на сервисные услуги, динамика их изменения.
- Существующий и предполагаемый в перспективе режим работы СТО и ее производственных подразделений.
- Экологическое состояние региона (района) и требования к автотранспортным предприятиям и подвижному составу по охране окружающей среды и т.д.
- Количество ИТР, ремонтных и вспомогательных рабочих. Информация о

предложениях на рынке труда.

• Информация о стратегическом плане расширения рынка предлагаемых услуг и перспектив работы предприятия с целевым рыночным сегментом и Т.Д.

При использовании нормативных документов, инструкций и иных публикаций других авторов, необходимо обязательно давать ссылки на них.

# 4.4.4 Разработка заключения

Основное назначение заключения - резюмировать содержание курсовой работы, подвести итоги проведенных расчетов, соотнеся их с целью и задачами работы, сформулированными во введении.

### 4.4.5 Оформление библиографического списка

Библиографический список приводится в конце курсовой работы, включает список литературы, нормативно-технической и другой документации, использованной при составлении пояснительной записки курсовой работы. Список использованных источников помещается на отдельном нумерованном листе (листах) пояснительной записки, а сами источники записываются и нумеруются в порядке их упоминания в тексте.

### 4.4.6 Оформление приложения

Приложения являются самостоятельной частью работы. В приложениях курсовой работы помещают материал, дополняющий основные расчеты.

# 5. Требования к оформлению курсовой работы

# 5.1 Оформление текстового материала (ГОСТ 7.0.11 - 2011)

- 1. Курсовая работа должна быть выполнена печатным способом с использованием компьютера и принтера на одной стороне белой бумаги формата А4  $(210\times297)$  мм) с внутренней рамкой размерами левого поля - 20 мм; верхнего, правого и нижнего полей - 5 мм, с основной надписью по ГОСТ 2.104-2006, форма 2а с заполнением граф 2 и 7 (приложение Г).
- 2. Каждый новый раздел курсовой работы должен начинаться с листа, имеющего основную надпись по форме 2 ГОСТ 2.104-2006 (приложение  $\Gamma$ ) высотой 40 мм.
- 3. Поля относительно внутренней рамки по ГОСТ 2.104-2006: с левой стороны  $-10$  мм; с правой - 10 мм; в верхней части - 10 мм; в нижней - 10 мм.
- 4. Тип шрифта: *Times New Roman Cvr.* Шрифт основного текста: обычный, размер 14 пт. Шрифт заголовков разделов (глав): полужирный, размер 16 пт. Шрифт заголовков подразделов: полужирный, размер 14 пт. Цвет шрифта должен быть черным. Межсимвольный интервал - обычный. Межстрочный интервал - полуторный. Абзацный отступ - 1,25 см.
- 5. Страницы должны быть пронумерованы. Порядковый номер ставится в середине верхнего поля. Первой страницей считается титульный лист, но номер страницы на нем не проставляется. Задание - страница 2, затем 3 и т.д.
- 6. Разделы работы имеют сквозную нумерацию в пределах работы и обозначаются арабскими цифрами. В конце заголовка точка не ставится. Если заголовок состоит из двух предложений, их разделяют точкой. Переносы слов в заголовках не допускаются. «Введение» и «Заключение» не нумеруются.
- 7. Номер подраздела включает номер раздела (главы) и порядковый номер подраздела, разделенные точкой.

Пример:

3 - номер раздела;

3.1, 3.2 - нумерация подразделов третьего раздела;

3.2.1, 3.2.2 – нумерация пунктов второго подраздела третьего раздела.

Внутри пунктов или подпунктов могут быть приведены перечисления. Перед каждой позицией перечисления следует ставить дефис или, при необходимости ссылки в тексте на одно из перечислений, строчную букву, после которой ставится скобка. Для дальнейшей детализации перечислений необходимо использовать арабские цифры, после которых ставиться скобка, а запись производится с абзацного отступа.

Пример:

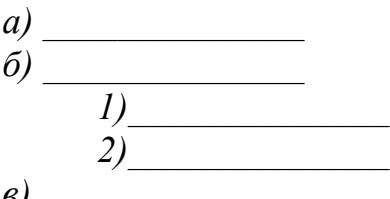

- 8. Главы работы по объему должны быть пропорциональными. Каждая глава начинается с новой страницы.
- 9. В работе необходимо чётко и логично излагать свои мысли, следует избегать повторений и отступлений от основной темы. Не следует загромождать текст длинными описательными материалами.
- 10. На последней странице курсовой работы ставятся дата окончания работы и подпись автора.
- 11. Законченную работу следует переплести в папку.

Написанный и оформленный в соответствии с требованиями курсовой работы обучающийся регистрирует на кафедре. Срок рецензирования - не более 7 лней.

# 5.2 Оформление ссылок

При написании курсовой работы необходимо давать краткие внутритекстовые библиографические ссылки. Если делается ссылка на источник в целом, то необходимо после упоминания автора или авторского коллектива, а также после приведенной цитаты работы, указать в квадратных скобках номер этого источника в библиографическом списке. Например: По мнению Фейнмана, слишком малая доля студентов, прослушавших его курс, усвоили все лекции [7].

Допускается внутритекстовую библиографическую ссылку заключать в круглые скобки, с указанием авторов и года издания объекта ссылки. Например, (*Девянин, Дидманидзе, 2020*).

Если ссылку приводят на конкретный фрагмент текста документа, в ней указывают порядковый номер и страницы, на которых помещен объект ссылки. Сведения разделяют запятой, заключая в квадратные скобки. Например, [10, с. 81]. Допускается оправданное сокращение цитаты. В данном случае пропущенные слова заменяются многоточием.

#### **5.3 Оформление иллюстраций**

Иллюстрации, сопровождающие пояснительную записку, могут быть выполнены в виде диаграмм, номограмм, графиков, чертежей, карт, фотоснимков и др. Указанный материал выполняется на формате А4, то есть размеры иллюстраций не должны превышать формата страницы с учетом полей. Если ширина рисунка больше 8 см, то его располагают симметрично посередине. Если его ширина менее 8 см, то рисунок, как правило, располагают с краю, в обрамлении текста. Допускается размещение нескольких иллюстраций на одном листе. Иллюстрации могут быть расположены по тексту пояснительной записки, а также даны в приложении. Сложные иллюстрации могут выполняться на листах формата А3 и больше со сгибом для размещения в пояснительной записке.

Все иллюстрации нумеруются в пределах текста арабскими цифрами (если их более одной). Нумерация рисунков может быть как сквозной, например, *Рис. 1*, так и индексационной (по главам пояснительной записки, например*, Рис. 2.1*). Иллюстрации могут иметь, при необходимости, наименование и экспликацию (поясняющий текст или данные). Наименование помещают под иллюстрацией, а экспликацию под наименованием (рис. 5.1). В тексте, где идет речь о теме, связанной с иллюстрацией, помещают ссылку либо в виде заключенного в круглые скобки выражения (*рис. 2.1*) либо в виде оборота типа *«…как это видно на рис. 2.1*».

Подпись к рисунку располагается под ним посередине строки. Слово «Рисунок» пишется полностью. В этом случае подпись должна выглядеть так: Рисунок 2 – Структура системы ТО и ремонта

Точка в конце названия не ставится.

Если на рисунке изображены составные части изделия, то на этой иллюстрации должны быть указаны номера позиций этих составных частей, которые располагают в возрастающем порядке, за исключением повторяющихся позиций.

Рисунки альбомного формата следует размещать так, чтобы их можно было рассматривать, *поворачивая страницу по часовой стрелке*.

При ссылках на иллюстрации следует писать *«... в соответствии с рис. 2*» при сквозной нумерации и *«... в соответствии с рис. 1.2*» при нумерации в пределах раздела.

Независимо от того, какая представлена иллюстрация - в виде схемы, графика, диаграммы - подпись всегда должна быть «Рисунок». Подписи типа «Схема 1.2», «Диагр. 1.5» не допускаются.

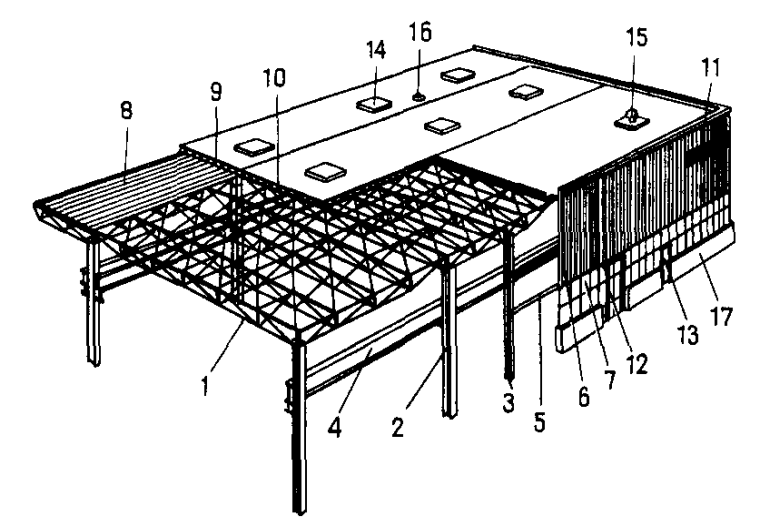

Рисунок 2 – Общий вид объемно-планировочного элемента здания из легких металлических конструкций комплектной поставки (структурный блок покрытия типа ЦНИИСК):

1 – структурный блок; 2 – колонна; 3 – колонна фахверка; 4 – подкрановая балка; 5 – ригель стеновой; 6 – стеновая панель; 7 – оконная панель; 8 – профилированный настил; 9 – утеплитель; 10 – водоизоляционный ковер; 11 - жалюзийная решетка; 12 - ворота; 13 дверь; 14 – зенитный фонарь; 15 – крышный вентилятор; 16 – водосточная воронка; 17 – цокольная панель

Рисунок 5.1 – Оформление рисунка

При оформлении графиков оси (абсцисс и ординат) вычерчиваются сплошными линиями. На концах координатных осей стрелок не ставят (рис. 5.2). Числовые значения масштаба шкал осей координат пишут за пределами графика (левее оси ординат и ниже оси абсцисс). По осям координат должны быть указаны условные обозначения и размерности отложенных величин в принятых сокращениях. На графике следует писать только принятые в тексте условные буквенные обозначения. Надписи, относящиеся к кривым и точкам, оставляют только в тех случаях, когда их немного, и они являются краткими. Многословные надписи заменяют цифрами, а расшифровку приводят в подрисуночной подписи.

Схемы выполняют без соблюдения масштаба и пространственного расположения.

Иллюстрации должны быть вставлены в текст одним из следующих способов:

• либо командами ВСТАВКА-РИСУНОК (используемые для вставки рисунков из коллекции, из других программ и файлов, со сканера, созданные кнопками на панели рисования, автофигуры, объекты *Word Art*, а так же диаграммы). При этом все иллюстрации, вставляемые как рисунок, должны быть преобразованы в формат графических файлов, поддерживаемых *Word*;

• либо командами ВСТАВКА-ОБЪЕКТ. При этом необходимо, чтобы объект, в котором создана вставляемая иллюстрация, поддерживался редактором *Word* стандартной конфигурации.

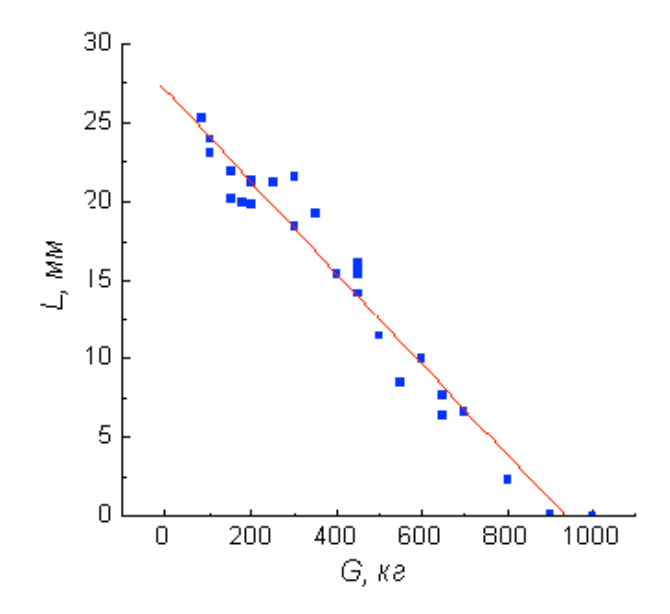

Рисунок 5.2 – Зависимость веса груза от линейных размеров

#### **5.4 Общие правила представления формул** *(ГОСТ 2.105-95)*

Формулы должны быть оформлены в редакторе формул *Equation Editor* и вставлены в документ как объект.

Размеры шрифта для формул:

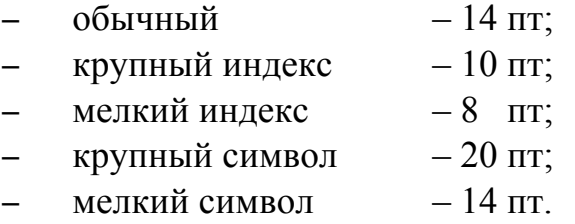

Значения указанных символов и числовых коэффициентов, входящих в формулу, должны быть приведены непосредственно под формулой, причем каждый символ и его размерность пишутся с новой строки и в той последовательности, в которой они приведены в формуле. Первая строка расшифровки должна начинаться со слова «где» без двоеточия после него.

*Пример:*

Плотность каждого образца (*ρ*, кг/м 3 ) вычисляют по формуле:

$$
\rho = \frac{m}{V},\tag{3.1}
$$

где *т* – масса образца, кг;

 $V -$ объем образца, м<sup>3</sup>.

Все формулы нумеруются арабскими цифрами, номер ставят с правой стороны листа на уровне формулы в круглых скобках. Номер формулы состоит из 2-х частей, разделенный точкой, например **(3.1)**, первая часть выделена под номер раздела, вторая часть – номер формулы. Допускается нумерация формул в пределах пояснительной записки. При переносе формулы номер ставят напротив последней строки в край текста. Если формула помещена в рамку, номер помещают вне рамки против основной строки формулы.

Группа формул, объединенных фигурной скобкой, имеет один номер, помещаемый точно против острия скобки.

При ссылке на формулу в тексте ее номер ставят в круглых скобках. *Например*:

### *Из формулы (3.1) следует***…**

В конце формулы и в тексте перед ней знаки препинания ставят в соответствии с правилами пунктуации. Формулы, следующие одна за другой, отделяют запятой или точкой с запятой, которые ставят за формулами до их номера. Переносы формул со строки на строку осуществляются в первую очередь на знаках отношения (**=**; **≠**; **≥**, **≤** и т.п.), во вторую – на знаках сложения и вычитания, в третью – на знаке умножения в виде косого креста. Знак следует повторить в начале второй строки. Все расчеты представляются в системе СИ.

# **5.5 Оформление таблиц (ГОСТ 2.105-95)**

Цифровой материал принято помещать в таблицы. Таблицы помещают непосредственно после абзацев, содержащих ссылку на них, а если места недостаточно, то в начале следующей страницы.

Все таблицы должны быть пронумерованы. Все таблицы нумеруются в пределах раздела арабскими цифрами. Номер таблицы состоит из номера раздела и порядкового номера, разделенного точкой. Название таблицы следует помещать над таблицей по центру, без абзацного отступа в одну строку с ее номером через тире (*например*: **Таблица 3.1 – Нормативы ресурсного пробега (или до КР) и периодичности ТО**). Допускается сквозная нумерация в пределах пояснительной записки. Таблицы снабжают тематическими заголовками, которые располагаются посередине страницы и пишут прописным шрифтом без точки на конце. Заголовок и слова таблица начинают писать с прописной буквы. Высота таблицы с записями в одну строку должна быть не более 8 мм. Если в таблице встречается повторяющийся текст, то при первом же повторении допускается писать слово «то же», а далее кавычками ( **"** ). Ставить кавычки вместо повторяющихся цифр, марок, знаков, символов не допускается. Если цифровые или текстовые данные не приводятся в какой-либо строке таблицы, то на ней ставят прочерк (**–**). Цифры в графах таблиц располагают так, чтобы они следовали одни под другими.

При переносе таблицы на другой лист заголовок помещают над первой частью, над последующими пишут надписи «**продолжение таблицы 3.1**». Единственная таблица не нумеруется. Сноски к таблице печатают непосредственно под ней. *Пример:*

| и пориодичности то |                          |                   |                   |     |       |         |            |              |            |
|--------------------|--------------------------|-------------------|-------------------|-----|-------|---------|------------|--------------|------------|
| Подвижной          | $L_P^{(H)}$<br><b>KM</b> | (H)<br>$L_{TO-I}$ | (H)<br>$L_{TO-2}$ |     | $K_2$ | $K_{3}$ | $L_P$ , KM | $L_{TO-I}$ , | $L_{TO-2}$ |
| состав             |                          | KМ                | КM                |     |       |         |            | КM           | КM         |
|                    |                          |                   |                   |     |       |         |            |              |            |
| BA3-2172           | 50000                    | 5000              | 20000             | 0.9 |       |         | 135000     | 4500         | 18000      |
| $\Gamma$ A3-3310   | 300000                   | 4000              | 6000              | 0,9 |       |         | 270000     | 3600         | 14400      |

Таблица 3.1 – Нормативы ресурсного пробега (или до КР) и периодичности ТО

------------------------------------*разрыв страницы*----------------------------------------- Продолжение таблицы 3.1

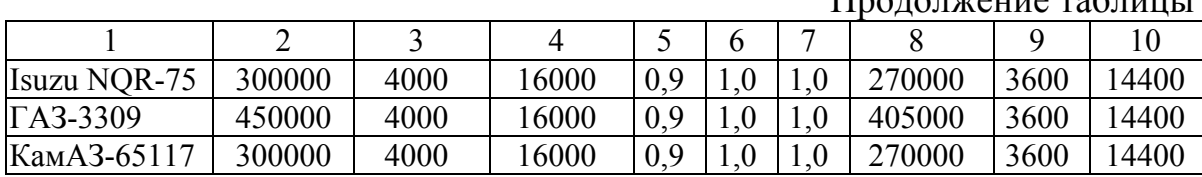

Если объем цифрового материала небольшой, его лучше оформлять не таблицей, а текстом, располагая цифровые данные в виде колонок.

*Пример*: Предельные отклонения профилей всех номеров:

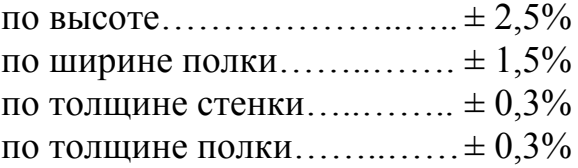

#### **5.6. Оформление библиографического списка**

Сведения о книгах (монографии, учебники, справочники и т.п.) должны включать: фамилию и инициалы автора (авторов), название книги, город, издательство, год издания, количество страниц.

При наличии трех и более авторов допускается указывать фамилию и инициалы только первого из них и слова «и др.». Наименование места издания необходимо приводить полностью в именительном падеже, допускается сокращение названия только двух городов – Москва (М) и Санкт-Петербург (СПб).

Сведения о статье из периодического издания должны включать: фамилию и инициалы автора, заглавие статьи, наименование издания (журнала), наименование серии, год выпуска, том, номер издания (журнала), страницы, на которых помещена статья.

Сведения об отчете по НИР должны включать: заглавие отчета (после заглавия в скобках приводят слово «отчет»), его шифр, инвентарный номер, наименование организации, выпустившей отчет, фамилию и инициалы руководителя НИР, город и год выпуска, количество страниц отчета.

Сведения о стандарте должны включать: обозначение и наименование стандарта.

*Примеры:*

#### **Оформление книг**

# *с 1 автором*

Богданов, В.С. Обеспечение качества топливно-смазочных материалов при хранении / В.С. Богданов. – М.: УМЦ «ТРИАДА», 2011. – 223 с.

# *с 2-3 авторами*

Дидманидзе, О.Н. Теоретические основы проектирования предприятий утилизации автотракторной техники / О.Н. Дидманидзе, Г.Е. Митягин. – М.: УМЦ «ТРИАДА», 2014. – 175 с.

# *с 4 и более авторами*

Коробкин, М.В. Современная экономика/ М.В. Коробкин [и д.р.] – СПб.: Питер,  $2014 - 325$  c.

# **Оформление учебников и учебных пособий**

Дидманидзе, О.Н. Техническая эксплуатация автомобилей: учебник / О.Н. Дидманидзе. – М.: УМЦ «ТРИАДА», 2012. – 455 с.

# **Оформление учебников и учебных пособий под редакцией**

Автосервис: станции технического обслуживания автомобилей: учебник / И.Э. Грибут, В.М. Артюшеноко, Н.П. Мазаева; под ред. В.С. Шуплякова. – М.: Альфа-М, 2009. – 480 с.

# **Для многотомных книг**

Боков, А.Н. Экономика Т.2. Микроэкономика / А.Н. Боков. – М.: Норма, 2014. – 532 с.

# **Словари и энциклопедии**

Ожегов, С. И. Толковый словарь русского языка / С. И. Ожегов, Н. Ю. Шведова. – М.: Азбуковник, 2000. – 940 с.

Экономическая энциклопедия / Е. И. Александрова [и др.]. – М.: Экономика,  $1999. - 1055$  c.

# **Оформление статей из журналов и периодических сборников**

1. Митягин, Г.Е. Материальный состав выбывшего из эксплуатации автомобиля / Г.Е. Митягин, В.В. Кулдошина // Международный технико-экономический журнал. – 2007. – № 4. – С. 72–75

2. Krylova, V.V. Нypoxic stress and the transport systems of the peribacteroid membrane of bean root nodules / V.V. Krylova, S.F. Izmailov // Applied Biochemistry and Microbiology, 2011. - Vol. 47. - №1. - P.12-17.

3. Алейников, Ю.Г. Беспроводной контроллер сервомеханизмов системы распознавания маркировок пластмассовых деталей / Ю.Г. Алейников, О.Н. Дидманидзе, Г.E. Митягин // Научные проблемы автомобильного транспорта: материалов Международной научно-практической конференции. – Москва, 2010. – С. 34-35.

4. Didmanidze, O.N. The development of the automobile transport in agriculture / O.N. Didmanidze, G.E. Mityagin, A.M. Karev  $// 6<sup>TH</sup>$  International conference on trends in agriqultural engineering (TAE-2016). Czech University of Life Scienses Prague – Prague, 2016. – P. 138-149.

#### **Диссертация**

Митягин, Г.Е. Повышение эффективности работы сервисных служб машинно-технологических станций / Г.Е. Митягин. – Дисс. … канд. техн. наук. Москва, 2002. – 148 с.

#### **Автореферат диссертации**

Пуляев Н.Н. Повышение эффективности использования топливозаправочных средств в составе уборочно-транспортных комплексов: Автореф. дис. канд. техн. наук: 05.20.03 – М.: 2005. – 19 с.

#### **Описание нормативно-технических и технических документов**

1. ГОСТ Р 7.0.5-2008 «Система стандартов по информации, библиотечному и издательскому делу. Библиографическая ссылка. Общие требования и правила составления» – Введ. 2009-01-01. – М.: Стандартинформ, 2008. – 23 с.

2. Пат. 2187888 Российская Федерация, МПК7 Н 04 В 1/38, Н 04 J 13/00. Приемопередающее устройство / Чугаева В. И.; заявитель и патентообладатель Воронеж. науч.-исслед. ин-т связи. – № 2000131736/09; заявл. 18.12.00; опубл. 20.08.02, Бюл. № 23 (II ч.). – 3 с.

### **Описание официальных изданий**

Конституция Российской Федерации: принята всенародным голосованием 12 декабря 1993 года. – М.: Эксмо, 2013. – 63 с.

#### **Депонированные научные работы**

1.Крылов, А.В. Гетерофазная кристаллизация бромида серебра/ А.В. Крылов, В.В. Бабкин; Редкол. «Журн. прикладной химии». – Л., 1982. – 11 с. – Деп. в ВИНИТИ 24.03.82; № 1286-82.

2.Кузнецов, Ю.С. Изменение скорости звука в холодильных расплавах / Ю. С. Кузнецов; Моск. хим.-технол. ун-т. – М., 1982. – 10 с. – Деп. в ВИНИТИ 27.05.82; № 2641.

#### **Электронные ресурсы**

1. Суров, В.В. Продуктивность звена полевого севооборота / В.В. Суров, О.В. Чухина // Молочнохозяйственный вестник. – 2012. – №4(8) [Электронный журнал]. – С.18-23. – Режим доступа: URL molochnoe.ru/journal.

2. Основные показатели парка легковых автомобилей в РФ [Электронный ресурс]. – Режим доступа: http://www.autostat.ru/infographics/31203/. – Заглавие с экрана. – (Дата обращения: 20.04.2018).

# 5.7 **Оформление графических материалов**

Графическая часть выполняется на одной стороне белой чертёжной бумаги в соответствии с требованиями ГОСТ 2.301-68 формата А1 (594х841). В обоснованных случаях для отдельных листов допускается применение других форматов.

Требования к оформлению графической части изложены в стандартах ЕСКД: ГОСТ 2.302-68\* «Масштабы»; ГОСТ 2.303-68\* «Линии»; ГОСТ 2.304- 81\* «Шрифты», ГОСТ 2.305-68\*\* «Изображения – виды, разрезы, сечения» и т. д. Основная надпись на чертежах выполняется по ГОСТ 2.104-68\*. Оформления основной надписи графической части выполняется в соответствии с ГОСТ Р 21.1101-2013 СПДС.

Чертежи должны быть оформлены в полном соответствии с государственными стандартами: «Единой системы конструкторской документации» (ЕСКД); «Системы проектной документации для строительства» (СПДС (ГОСТ 21) и других нормативных документов. На каждом листе тонкими линиями отмечается внешняя рамка по размеру формата листа, причем вдоль короткой стороны слева оставляется поле шириной 25 мм для подшивки листа. В правом нижнем углу располагается основная подпись установленной формы, приложение Г.

Графическая часть курсового проекта оформляется в основном на двух листах формата А1 (594×841 мм) черной тушью или фломастером. При необходимости или по указанию руководителя возможно выполнение и третьего листа с изображением генерального плана проектируемого предприятия.

В правом нижнем углу каждого листа помещается основная надпись, выполненная по ГОСТ 2.104−68.

 План здания. Планом здания называется разрез здания горизонтальной плоскостью, расположенной несколько выше подоконников. Такой выбор секущей плоскости позволяет показать на плане оконные и дверные проемы в наружных стенах и дверные проемы во внутренних стенах и перегородках, колонны, лестницы, лифты, ворота. На планах промышленных зданий показывают размещение машин, станков (по габаритному очертанию); коммуникации, канавы, подъемники, места подвода электричества, сжатого воздуха, воды. Посты ТО и ТР, автомобиле-места хранения и ожидания наносятся в плане пунктиром по их габаритному очертанию с соблюдением нормативных размеров; стрелками указываются пути движения автомобилей в соответствии с последовательностью технологического процесса.

На планах наносят все необходимые размеры (в миллиметрах). В первой цепочке размещают размеры простенков, толщину стен, ширину проемов; во второй цепочке – размеры между разбивочными осями, в третьей – габаритные размеры здания в плане. Кроме этого, необходимо указывать размеры ширины проездов между рядами стоящих автомобилей, расстояния между осями канав, расстояния между постами. На строительных чертежах применяют замкнутые размерные цепи; при этом неизбежно происходит пересечение размерных и выносных линий, что считается допустимым. Другой особенностью строительных чертежей является то, что на них обычно не заштриховывают стены и колонны, попавшие в разрез (ГОСТ 2.306−68). Элементы, попавшие в плоскость сечения, изображают более толстыми сплошными линиями. Это создает контрастность, придающую чертежу наглядность при минимуме чертежной работы.

В строительных чертежах допускается не применять обозначения материалов, если нет необходимости в графическом выявлении материала (например при его однообразии), или применять их частично, если необходимо выделить на чертеже отдельные элементы, изготовленные из разных материалов. Допус-

кается также в сечениях незначительной площади любой материал обозначать как металл или вообще не применять обозначение, сделав поясняющую надпись в поле чертежа (ГОСТ 2.306−68).

Для планов зданий обычно применяют масштабы 1:100 или 1:200. Для планов зданий малых габаритов применяют масштаб 1:50, а для крупных промышленных зданий – 1:400, 1:500, 1:800.

Контуры стен и колонн, попавшие в разрез, обводят линиями толщиной  $0,5...0,6$  мм, другие линии контура – толщиной  $0,3$  мм, контуры оборудования – линиями толщиной 0,2…0,3 мм.

На плане помещается экспликация всех помещений и зон с указанием полезной площади. Образец экспликации показан в приложении К.

Для двухэтажных и многоэтажных зданий выполняют планы для каждого этажа, в том числе и для подвального.

Условные обозначения, применяемые при составлении планов зданий, даны в приложении Н.

Фасад здания. Наружный вид здания называют фасадом. Фасадов может быть несколько: главный, боковые, дворовый (рис. 1). Обычно их вычерчивают в том же масштабе, в каком и план, иногда в более крупном масштабе. Если в проекте имеются разрезы здания, то на фасадах не наносят никаких размеров. При отсутствии разрезов на фасаде наносят высотные отметки. За нулевую отметку обычно принимают уровень пола 1-го этажа. Высотные отметки, как правило, записывают в метрах.

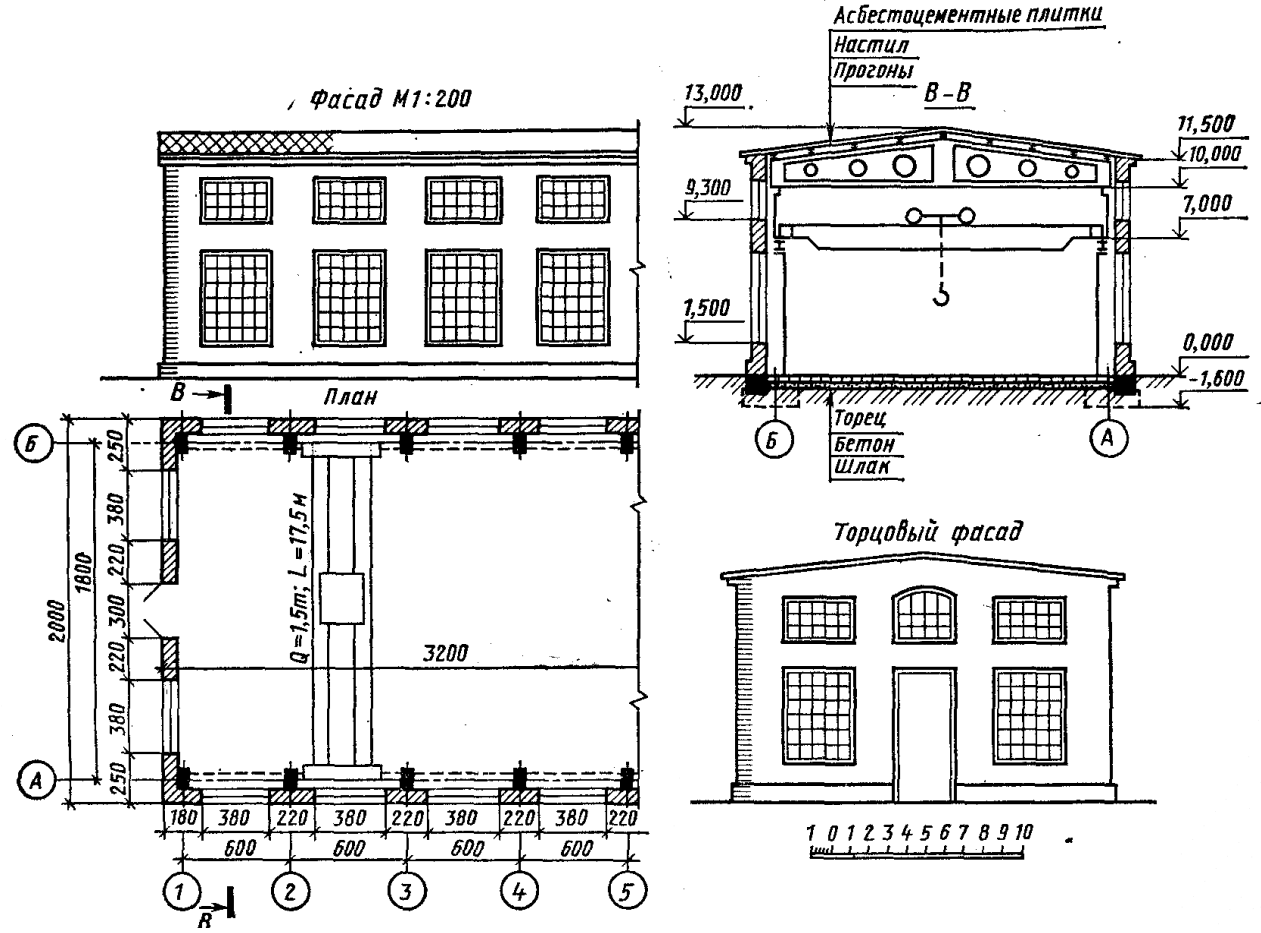

Рисунок 5.3 – Одноэтажное промышленное здание

При обводке фасадов применяются линии различной толщины: линию земли проводят толщиной 0,6…0,8 мм, другие линии контура – 0,4…0,5 мм, линии контуров для проемов приводят толщиной от 0,3 до 0,4 мм, линии рисунка архитектурных деталей, заполнение дверных и оконных проемов делают наиболее тонкими линиями – от 0,2 до 0,3 мм.

Разрез здания. Разрез позволяет выявить размеры и глубину заложения фундамента, устройство пола, конструкцию междуэтажных перекрытий, конструкцию крыши и другие особенности здания (рис. 1). Наносятся вертикальные разбивочные оси. На разрезе наносят высотные отметки, в том числе и глубину заложения фундамента (в этом случае отметка проставляется со знаком «минус»).

Разрезы зданий выполняют в тех же масштабах, что и планы, или в более крупных, в том числе в масштабах 1:100, 1:50. На таких чертежах есть возможность показать более отчетливо особенность отдельных конструкций здания.

Толщину линий обводки на разрезах принимают такой же, как на планах, если масштабы их одинаковы. Если масштаб для разреза выбран более крупным, то толщину обводки линий немного увеличивают.

#### **5.8 Оформление приложений (ГОСТ 2.105-95)**

Приложения оформляют как продолжение данного документа на последующих его листах. Приложения могут быть обязательными и информационными. Информационные приложения могут быть рекомендуемого или справочного характера.

В тексте документа на все приложения должны быть даны ссылки. Обязательность приложений при ссылках не указывается. Приложения располагают в порядке ссылок на них в тексте документа, за исключением информационного приложения «Список использованных источников (библиография)», которое располагают последним.

Каждое приложение следует начинать с новой страницы с указанием наверху посередине страницы слова «Приложение» и его обозначения, а под ним в скобках для обязательного приложения пишут слово «обязательное», а для информационного – «рекомендуемое» или «справочное». Приложение должно иметь заголовок, который записывают симметрично относительно текста с прописной буквы отдельной строкой.

Приложения обозначают заглавными буквами русского алфавита, начиная с А, за исключением букв Ё, З, Й, О, Ч, Ь, Ы, Ъ. После слова «Приложение» следует буква, обозначающая его последовательность. Допускается обозначение приложений буквами латинского алфавита, за исключением букв I и O.

В случае полного использования букв русского и латинского алфавитов допускается обозначать приложения арабскими цифрами. Если в документе одно приложение, то оно обозначается «Приложение А».

Приложения, как правило, выполняют на листах формата А4.

Текст каждого приложения, при необходимости, может быть разделён на разделы, пункты, подпункты, которые нумеруют в пределах каждого приложения. Перед номером ставится обозначение этого приложения. Приложения должны иметь общую с остальной частью документа сквозную нумерацию страниц.

Допускается в качестве приложения к документу использовать другие самостоятельно выпущенные конструкторские документы (габаритные чертежи, схемы и др.).

Таблицы и иллюстрации, помещаемые в приложениях, должны нумероваться в пределах каждого приложения с добавлением перед их порядковым номером номера приложения (например, таблица П.1.1 Приложения 1). Все приложения должны приводиться в оглавлении с указанием их номеров и заголовков. Приложения располагают в самом конце в порядке ссылок на них в тексте пояснительной записки

### 5.9 Требования к лингвистическому оформлению курсовой работы

Изложение содержания пояснительной записки должно быть кратким и четким. В тексте должны применяться научно-технические термины, обозначения и определения, установленные соответствующими стандартами или общепринятые в научно-технической литературе. Курсовая работа должна быть написана логически последовательно, литературным языком. Повторное употребление одного и того же слова, если это возможно, допустимо через 50...100 слов. Не должны употребляться как излишне пространные и сложно построенные предложения, так и чрезмерно краткие лаконичные фразы, слабо между собой связанные, допускающие двойные толкования и т. д.

При написании курсовой работы не рекомендуется вести изложение от первого лица единственного числа: «я наблюдал», «я считаю», «по моему мнению» и т.д. Корректнее использовать местоимение «мы». Допускаются обороты с сохранением первого лица множественного числа, в которых исключается местоимение «мы», то есть фразы строятся с употреблением слов «наблюдаем», «устанавливаем», «имеем». Можно использовать выражения «на наш взгляд», «по нашему мнению», однако предпочтительнее выражать ту же мысль в безличной форме.

Условные буквенные обозначения величин, а также условные графические обозначения должны соответствовать требованиям государственных стандартов (это относится и к единицам измерения). Условные буквенные обозначения должны быть тождественными во всех разделах записки. Если в пояснительной записке принята особая система сокрашения слов или наименований. то в ней должен быть приведен перечень принятых сокращений, который помещают перед «содержанием».

В тексте, за исключением формул, таблиц и рисунков, не допускается:

применять математический знак минус (-) перед отрицательными значениям величин (следует писать слово «минус»);

- − применять знак «∅» для обозначения диаметра (следует писать слово «диаметр»). При указании размера или предельных отклонений диаметра на чертежах, помещенных в тексте документа, перед размерным числом следует писать знак «∅»;
- применять без числовых значений математические знаки, например:
	- (больше),  $\leq$  (меньше),  $=(pab)$ ,  $\geq$  (больше или равно),  $\leq$  (меньше или равно),
	- $\bullet \neq$  (не равно), а также № (номер), % (процент);
	- − применять индексы стандартов, технических условий без регистрационного номера.

*Правила печатания знаков.* Знаки препинания (точка, запятая, двоеточие, точка с запятой, многоточие, восклицательный и вопросительный знаки) от предшествующих слов пробелом не отделяют, а от последующих отделяют одним пробелом.

Дефис от предшествующих и последующих элементов не отделяют.

Тире от предшествующих и последующих элементов отделяют обязательно.

Кавычки и скобки не отбивают от заключенных в них элементов. Знаки препинания от кавычек и скобок не отбивают.

Знак *№* применяют только с относящимися к нему числами, между ними ставят пробел.

Знаки сноски (звездочки или цифры) в основном тексте печатают без пробела, а от текста сноски отделяют одним ударом (напр.: *слово 1 , <sup>1</sup> Слово*).

Знаки процента и промилле от чисел отбивают.

Знаки углового градуса, минуты, секунды, терции от предыдущих чисел не отделяют, а от последующих отделяют пробелом (напр.: 5º 17´´).

Знак градуса температуры отделяется от числа, если за ним следует сокращенное обозначение шкалы *(напр*., 15 ºС, но 15º *Цельсия*).

*Числа и даты.* Многозначные числа пишут арабскими цифрами и разбивают на классы (напр.: 13 692). Не разбивают четырехзначные числа и числа, обозначающие номера.

Числа должны быть отбиты от относящихся к ним наименований (напр.: 25 *м).* Числа с буквами в обозначениях не разбиваются (напр.: *в пункте 2б*). Числа и буквы, разделенные точкой, не имеют отбивки (напр.: 2.13.6).

Основные математические знаки перед числами в значении положительной или отрицательной величины, степени увеличения от чисел не отделяют (напр.:  $-15, \times 20$ ).

Для обозначения диапазона значений употребляют один из способов: многоточие, тире, знак ÷, либо предлоги от … до … . По всему тексту следует придерживаться принципа единообразия.

Сложные существительные и прилагательные с числами в их составе рекомендуется писать в буквенно-цифровой форме (напр.: *150*-*летие*, *30 градусный*, *25-процентный*).

Стандартной формой написания дат является следующая: 20.03.18 г. Возможны и другие как цифровые, так и словесно-цифровые формы: *20.03.2018 г., 22 марта 2018 г., 1 сент. 2019 г.*

Все виды некалендарных лет (бюджетный, отчетный, учебный), т.е. начинающихся в одном году, а заканчивающихся в другом, пишут через косую черту: *В 2018/19 учебном году. Отчетный 2018/2019 год.*

*Сокращения.* Используемые сокращения должны соответствовать правилам грамматики, а также требованиям государственных стандартов.

Однотипные слова и словосочетания везде должны либо сокращаться, либо нет (напр.: *в 1919 году и ХХ веке* или *в 1919 г. и ХХ в.*; *и другие, то есть* или *и др., т.е.*).

Существует ряд общепринятых графических сокращений:

Сокращения, употребляемые самостоятельно: *и др., и пр., и т.д., и т.п.*

Употребляемые только при именах и фамилиях*: г-н, т., им., акад., д-р., доц., канд.физ.-мат.наук, ген., чл.-кор.* Напр.: *доц. Иванов И.И.*

Слова, сокращаемые только при географических названиях: *г., с., пос., обл., ул., просп*. Например: *в с. Н. Павловка*, но: *в нашем селе*.

Употребляемые при ссылках, в сочетании с цифрами или буквами: *гл.5, п.10, подп.2а, разд.А, с.54 – 598, рис.8.1, т.2, табл.10 – 12, ч.1.*

Употребляемые только при цифрах: в., вв., г., гг., до н.э., г.н.э., тыс., млн., млрд., *экз., к., р.* Например: *20 млн. р., 5 р. 20 к.*

Используемые в тексте сокращения поясняют в скобках после первого употребления сокращаемого понятия. Напр.: *…заканчивается этапом составления технического задания (ТЗ).*

Если сокращенное до начальных букв словосочетание при чтении требуется развертывать до полной формы (например, л.с. – лошадиная сила; в.ц. – высота центров; н.м.т. – нижняя мертвая точка и т.п.), то после каждой начальной строчной буквы ставится точка. Если же словосочетание из начальных букв при чтении произносится сокращенно, то это буквенная аббревиатура и точки не ставятся (например, КПД – читается «капэдэ»; ТВЧ – «тэвэче» и т.п.).

Строчными буквами пишутся буквенные аббревиатуры, которые обозначают нарицательные названия, читаются по слогам и склоняются (вуз, нэп и др.). Прописными буквами пишутся аббревиатуры, которые представляют собой сокращение собственного имени, например, названия организаций (РГАУ-МСХА, МАДИ, МАМИ, НИИАТ); нарицательное название, читаемое по буквам (например, ОТК, РТК).

Аббревиатура, обозначающая нарицательное название и читаемая не по названиям букв, а по слогам, склоняется (ГОСТом, вуза), за исключением тех из них, в которых род ведущего слова не совпадает с родовой формой аббревиатуры. Например, СТОА (станция технического обслуживания автомобилей) – ведущее слово «станция» женского рода, а сама аббревиатура – мужского. Аббревиатура, читаемая по буквам, не склоняется (КБ, ТУ).

Наименования и обозначения физических величин должны соответствовать ГОСТ 8.417-81 «Единицы физических величин». Наряду с единицами

Международной системы единиц СИ, при необходимости, в скобках указываются единицы ранее применявшихся систем, разрешенных к применению. Так, разрешается использовать следующие единицы: литр (л); минута (мин); час (ч); градус Цельсия (°С); плоский угол – радиан (рад). Применение разных систем для обозначения физических величин в расчетно-пояснительной записке не допускается.

Числовые значения величин с обозначением единиц физических величин и единиц счета следует писать цифрами, а числа без обозначения единиц величин и единиц счета от единицы до девяти – словами.

Если в тексте приводится ряд числовых значений, имеющих одну и ту же единицу измерений, то ее указывают только после последнего числового значения (например, 1,5; 2,0 и 2,5 м).

Обозначение единицы физической величины для диапазона значений указывается после последнего числового значения диапазона (например, от плюс 10 до минус 40 °С; от 10 до 100 кг).

Если приводятся наибольшие или наименьшие значения величин, следует применять словосочетание «должно быть не более (менее)».

Порядковые числительные, обозначаемые арабскими цифрами, сопровождаются падежными окончаниями (например, 25-го, 10-му, 20-й).

Округление числовых значений до первого, второго и т.д. десятичного знака для разных типоразмеров, марок и тому подобных изделий одного наименования должно быть одинаковым. Например, если градация толщины стальной горячекатаной ленты 0,25 мм, то весь ряд толщины ленты должен быть указан с таким же количеством десятичных знаков (например, 1,50; 1,75; 2,00).

Дробные числа необходимо приводить в виде десятичных дробей, за исключением размеров в дюймах, которые следует записывать 1/4´´, 1/2´´ (но не 4  $\frac{1}{4}$ ,  $\frac{1}{2}$ ). Если невозможно выразить числовое значение в виде десятичной дроби, допускается записывать простую дробь в одну строчку через косую черту: 5/32;  $(50A – 4C) / (40B + 20).$ 

В пояснительной записке следует применять стандартизованные единицы физических величин, их наименования и обозначения в соответствии с ГОСТ 8.417-2002 или ГОСТ 8.430-88. В качестве обозначений предусмотрены буквенные обозначения и специальные знаки, напр.: *20.5 кг*, *438 Дж/(кг/К)*, *36 ºС*. При написании сложных единиц комбинировать буквенные обозначения и наименования не допускается. Наряду с единицами СИ, при необходимости, в скобках указывают единицы ранее применявшихся систем, разрешенных к применению.

# **6. Порядок защиты курсовой работы**

Ответственность за организацию и проведение защиты курсовой работы возлагается на заведующего кафедрой и руководителя выполнения курсовой работы. Заведующий кафедрой формирует состав комиссии по защите курсо-

вых работ, утвержденный протоколом заседания кафедры. Руководитель информирует обучающихся о дне и месте проведения защиты курсовой работы, обеспечивает работу комиссии необходимым оборудованием, проверяет соответствие вариантов представленных курсовых работ выданным, готовит к заседанию комиссии экзаменационную ведомость с включением в нее тем (вариантов) курсовых работ обучающихся, дает краткую информацию о порядке проведения защиты курсовых работ, обобщает информацию об итогах проведения защиты курсовых работ на заседание кафедры.

К защите могут быть представлены только работы, которые получили положительную рецензию. Не зачтённая работа должна быть доработана в соответствии с замечаниями руководителя в установленные сроки и сдана на проверку повторно.

Защита курсовой работы проводится до начала экзаменационной сессии. Защита курсовой работы включает:

- краткое сообщение автора продолжительностью 5-7 минут об актуальности работы, целях, объекте исследования, результатах и рекомендациях по совершенствованию деятельности анализируемой организации в рамках темы исследования;
- вопросы к автору работы и ответы на них;
- устный отзыв руководителя.

Защита курсовой работы производится публично (в присутствии обучающихся, защищающих работы/проекты в этот день) членам комиссии.

Если при проверке курсовой работы или защите выяснится, что обучающийся не является ее автором, то защита прекращается. Обучающийся будет обязан написать курсовую работу с использованием новых исходных данных.

При оценке курсовой работы учитывается:

- уровень освоения студентом учебного материала;
- глубина проработки материала;
- умение студента использовать теоретические знания при выполнении курсовой работы;
- оформление курсовой работы в соответствии с требованиями
- правильность ответов на вопросы.

Критерии оценки знаний устанавливаются в соответствии с требованиями к профессиональной подготовке, исходя из действующих учебных планов и программ с учетом характера конкретной дисциплины, а также будущей практической деятельности выпускника. Знания оцениваются по четырехбалльной шкале: «отлично», «хорошо», «удовлетворительно», «неудовлетворительно» (таблица 3).

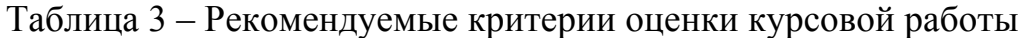

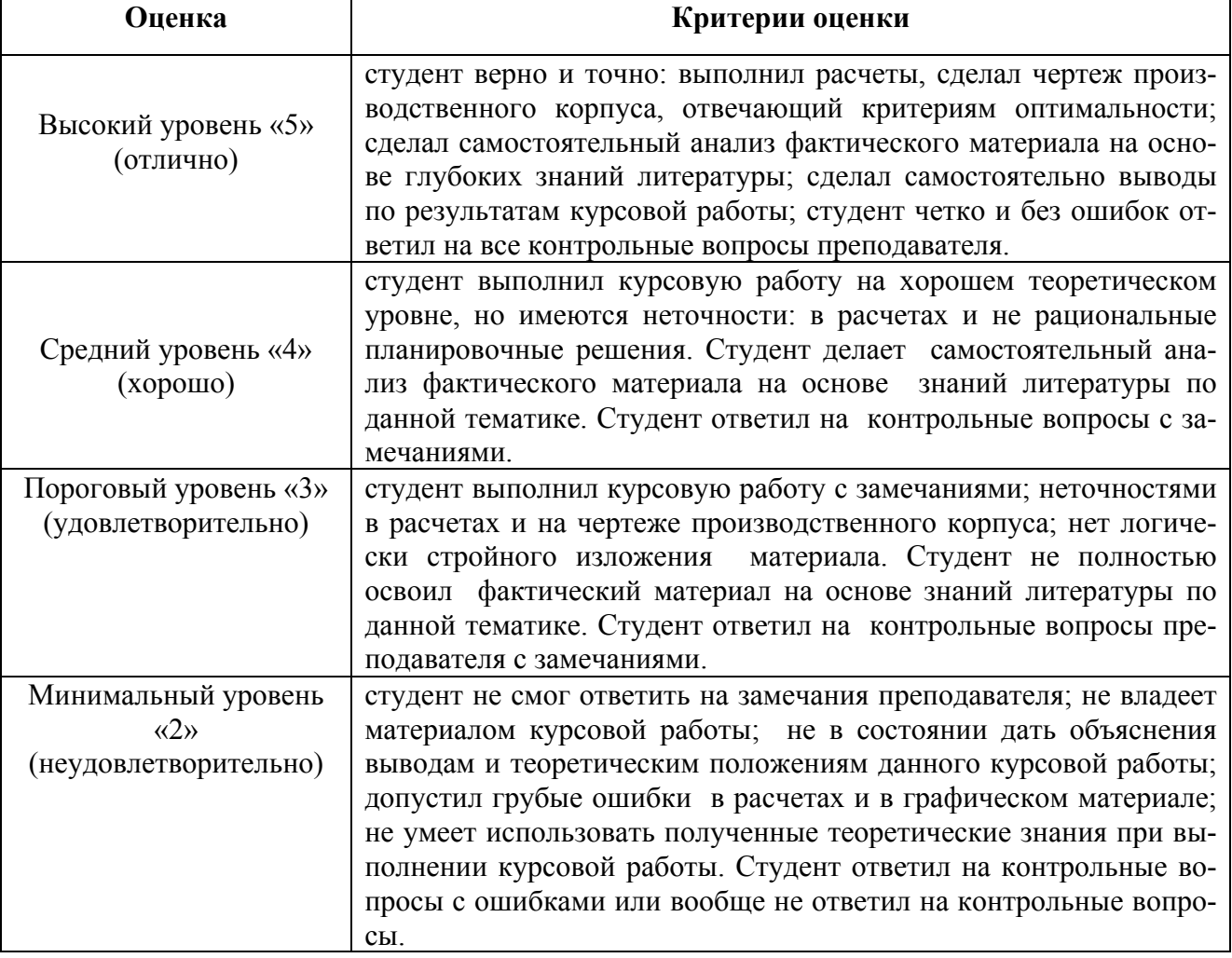

По итогам защиты за курсовой работы выставляется оценка на титульный лист работы, в экзаменационную ведомость и зачетную книжку обучающегося.

Выполненные расчеты можно использовать в качестве исходного материала при выполнении курсовой работы по дисциплине «Проектирование предприятий сервиса НТТС».

#### **7. Учебно-методическое и информационное обеспечение дисциплины**

7.1 Основная литература

1. Дидманидзе О.Н, Солнцев А.А., Митягин Г.Е. Техническая эксплуатация автомобилей. Учебник. – М.: ФГБНУ «Росинформагротех», 2017. – 565 с. (120 экз.) http://elib.timacad.ru/dl/local/t883.pdf/info

2. Надежность и ремонт машин: учебник для вузов / В.В.Курчаткин, Н.Ф.Тельнов, К.А.Ачкасов [и др.]; Под ред. B.B.Курчаткина. – М.: Колос, 2000. – 776 с. (Учебники и учеб. пособия для студ. высш. учеб. заведений). (121 экз) 3. Эксплуатация, ремонт, хранение и утилизация шин автотранспортных средств / Е.А.Пучин, О.Н.Дидманидзе, В.М.Корнеев и др. – М.: УМЦ "Триада", 2005. – 116 с. (Учебники и учеб. пособия для студ. высш. учеб. заведений). (129 экз.)

4. Практикум по ремонту машин: учеб. пособие для студентов высш. учеб. заведений / Е.А.Пучин, В.С.Новиков, Н.А.Очковский; Под ред. Е.А.Пучина. – М.: КолосС, 2009. – 328 с. (150 экз.)

7.2 Дополнительная литература

1. Технологическое проектирование транспортных предприятий: учебное пособие / составители В.С. Колчин, З.В. Горбунова. — Иркутск: ИРНИТУ, 2017. — 113 с. — Текст : электронный // Лань: электронно-библиотечная система. — URL: https://e.lanbook.com/book/164039 (дата обращения: 26.08.2021). — Режим доступа: для авториз. пользователей.

2. Яблоков, А. С. Технологические процессы технического обслуживания и ремонта транспортных и транспортно-технологических машин и оборудования / А. С. Яблоков. — Нижний Новгород : ВГУВТ, 2017. — 68 с. — Текст : электронный // Лань : электронно-библиотечная система. —

URL: https://e.lanbook.com/book/97177 (дата обращения: 26.08.2021). — Режим доступа: для авториз. пользователей.

3. Дидманидзе О.Н., Митягин Г.Е., Карев А.М. Ресурсосбережение на автомобильном транспорте. Учебное пособие. – М.: УМЦ «Триада», 2014. – 155 с. http://elib.timacad.ru/dl/full/s17012022-34.pdf/info

4. Щелоков, С. В. Производственно-техническая инфраструктура транспортного предприятия : учебно-методическое пособие / С. В. Щелоков, М. В. Ляшенко. — Новосибирск : СГУПС, 2020. — 83 с. — ISBN 978-5-00148-121-8. — Текст : электронный // Лань : электронно-библиотечная система. — URL: https://e.lanbook.com/book/164607 (дата обращения: 26.08.2021). — Режим доступа: для авториз. пользователей.

5. Лялин, К. В. Технологический расчет и планировка станций технического обслуживания автомобилей: учебное пособие / К.В. Лялин, В.П. Лялин. — Екатеринбург: РГППУ, 2019. — 124 с. — Текст : электронный // Лань: электроннобиблиотечная система. — URL: https://e.lanbook.com/book/222437 (дата обращения: 26.08.2021). — Режим доступа: для авториз. пользователей.

6. Акимов, А.П. Автосервис и фирменное обслуживание автомобилей: учебное пособие / А.П. Акимов; под редакцией А.П. Акимова. — Чебоксары: ЧГАУ, 2012. — 232 с. — Текст : электронный // Лань: электронно-библиотечная система. — URL: https://e.lanbook.com/book/288632 (дата обращения: 26.08.2021). — Режим доступа: для авториз. пользователей

7. Проектирование и реконструкция предприятий автосервиса: учебное пособие / Е.А. Захаров, М.В. Полуэктов, А.П. Федин, Г.В. Бойко. — Волгоград: ВолгГТУ, 2022. — 232 с. — Текст : электронный // Лань: электроннобиблиотечная система. — URL: https://e.lanbook.com/book/157129 (дата обращения: 26.08.2022). — Режим доступа: для авториз. пользователей

8. Рындина, С. В. Цифровая трансформация бизнеса: использование аналитики на основе больших данных : учебное пособие / С. В. Рындина. – Пенза: ПГУ, 2019. – 182 с. – Текст: электронный // Лань: электронно-библиотечная система.

– URL: https://e.lanbook.com/book/162301 (дата обращения: 26.08.2021). – Режим доступа: для авториз. пользователей

9. Цифровая экономика и реиндустриализация производства : учебное пособие : в 2 частях / Ю. А. Антохина, А. Г. Варжапетян, Е. Г. Семенова, М. С. Смирнова. – Санкт-Петербург: ГУАП, 2019 – Часть 1: Развитие цифровой экономики и технологии реиндустриализации – 2019. – 253 с. – Текст : электронный // Лань : электронно-библиотечная система. – URL: https://e.lanbook.com/book/165246 (дата обращения: 26.08.2021). – Режим доступа: для авториз. пользователей.

7.3 Нормативные правовые акты

1. ГОСТ 27.002-2015 Надежность в технике. Основные понятия. Термины и определения.

2. ГОСТ 18322-2016 Система технического обслуживания и ремонта техники. Термины и определения

3. ОСТ 37.001.082-92. Подготовка предпродажная легковых автомобилей.

4. РД 37.001.268-99. Рекомендации по предпродажной подготовке грузовых автомобилей и автобусов.

5. РД 37.009.026-92. Положение о техническом обслуживании и ремонте автотранспортных средств, принадлежащих гражданам (легковые и грузовые автомобили, автобусы, минитрактора)

6. РД 37.009.025-92. Положение о гарантийном обслуживании легковых автомобилей и мототехники.

7. Р 3112199-0240-84. Положение о техническом обслуживании и ремонте подвижного состава автомобильного транспорта

8. Правила оказания услуг (выполнения работ) по техническому обслуживанию и ремонту автомототранспортных средств. Утверждены по- становлением Правительства Российской Федерации от 11.04.2001 № 290 (с изменениями на 31 января 2017 года)

9. РД-200-РСФСР-15-0179-83. Руководство по организации технологического процесса работы службы технического контроля АТП и объединений

10. Правила проведения технического осмотра транспортных средств. Утверждены Постановлением Правительства РФ от 5 декабря 2011 г. № 1008 «О проведении технического осмотра транспортных средств» (редакция от 12.02.2018) 11. Технический регламент Таможенного союза. О безопасности колесных транспортных средств. ТР ТС 018/2011 (с изменениями)

# **8. Методическое, программное обеспечение курсовой работы**

# **8.1 Методические указания и методические материалы к курсовой работе**

Для самостоятельного выполнения курсовой работы по дисциплине «Проектирование предприятий сервиса НТТС» используются методические рекомендации по выполнению курсовой работы, рабочие тетради, справочная и заводская документация по конструкции конкретных моделей автомобилей, нормы расхода топлив и смазочных материалов, нормы обеспечения запасными частями, инструкции к технологическому оборудованию:

1. Технологическое проектирование предприятий автомобильного транспорта. Методические рекомендации по выполнению курсового проекта, разработаны с учетом требований Минобразования РФ по изучению дисциплины «Проектирование предприятий автомобильного транспорта». Для студентов специальности 190601 «Автомобили и автомобильное хозяйство». 3-е издание. – М.: ООО «Спектр», 2010. – 70 с.

# **8.2 Перечень программного обеспечения и информационных справочных систем для выполнения курсовой работы**

Для выполнения курсовой работы, а также самостоятельной работы в рамках дисциплины «Проектирование предприятий сервиса НТТС» можно использовать учебные и справочные ресурсы, размещенные в сети Интернет: http://www.library.timacad.ru (открытый доступ) https://portal.timacad.ru/company/personal/user/15739/disk/path/ЭНТС\_/(для зарегистрированных пользователей); http://www.gostbasa.ru (открытый доступ); http://bib.convdocs.org/ (открытый доступ) http://www.technormativ.ru (открытый доступ) http://gendocs.ru/ (открытый доступ) http://www.academia-moscow.ru/catalogue (открытый доступ) http://rucont.ru/efd/ (открытый доступ) http://znanium.com/bookread (открытый доступ) https://e.lanbook.com/book (открытый доступ) https://dokipedia.ru (открытый доступ) http://docs.cntd.ru (открытый доступ)

Специальных требований к программному обеспечению не предусмотрено. Для самостоятельной работы студента в рамках курсовой работы достаточно возможностей типовых программ, поставляемых вместе с компьютерной техникой (Microsoft Office Word, Microsoft Office Excel и другие), а также стандартных Internet-браузеров).

# **Методические указания разработали:**

Виноградов Олег Владимирович, к.т.н., доцент

(подпись)

Митягин Григорий Евгеньевич, к.т.н., доцент

(подпись)

# **Приложение А Пример оформления титульного листа курсовой работы**

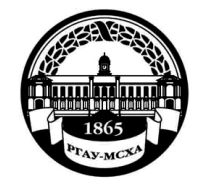

#### **МИНИСТЕРСТВО СЕЛЬСКОГО ХОЗЯЙСТВА РОССИЙСКОЙ ФЕДЕРАЦИИ** ФЕДЕРАЛЬНОЕ ГОСУДАРСТВЕННОЕ БЮДЖЕТНОЕ ОБРАЗОВАТЕЛЬНОЕ УЧРЕЖДЕНИЕ ВЫСШЕГО ОБРАЗОВАНИЯ **«РОССИЙСКИЙ ГОСУДАРСТВЕННЫЙ АГРАРНЫЙ УНИВЕРСИТЕТ – МСХА имени К.А. ТИМИРЯЗЕВА» (ФГБОУ ВО РГАУ - МСХА имени К.А. Тимирязева)**

# Институт механики и энергетики имени В.П. Горячкина Кафедра «Тракторы и автомобили»

Проектирование предприятий сервиса НТТС

# **КУРСОВАЯ РАБОТА**

на тему: Технологический проект предприятия сервиса НТТС (вариант \_\_\_)

Выполнил

обучающийся … курса…группы

 $\Phi$ ИО

Дата регистрации КР на кафедре

Допущен (а) к защите

Руководитель:

ученая степень, ученое звание, ФИО

#### Члены комиссии:

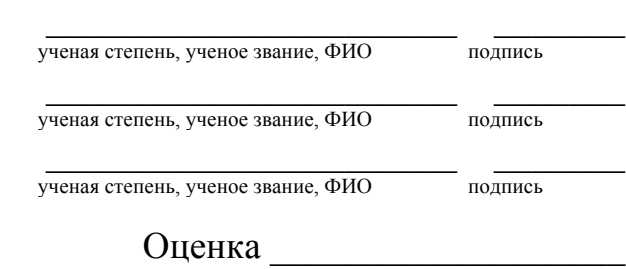

Дата защиты\_\_\_\_\_\_\_\_\_\_\_\_\_\_\_

**Москва, 202\_**

### **Приложение Б**

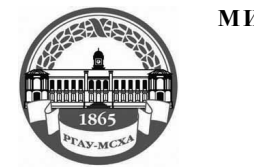

**МИНИСТЕРСТВО СЕЛЬСКОГО ХОЗЯЙСТВА РОССИЙСКОЙ ФЕДЕРАЦИИ** ФЕДЕРАЛЬНОЕ ГОСУДАРСТВЕННОЕ БЮДЖЕТНОЕ ОБРАЗОВАТЕЛЬНОЕ УЧРЕЖДЕНИЕ ВЫСШЕГО ОБРАЗОВАНИЯ **РОССИЙСКИЙ ГОСУДАРСТВЕННЫЙ АГРАРНЫЙ УНИВЕРСИТЕТ – МСХА имени К.А. ТИМИРЯЗЕВА (ФГБОУ ВО РГАУ - МСХА имени К.А. Тимирязева)**

Институт механики и энергетики имени В.П. Горячкина Кафедра «Тракторы и автомобили»

ЗАДАНИЕ НА ВЫПОЛНЕНИЕ КУРСОВОЙ РАБОТЫ ПО ДИСЦИПЛИНЕ «Проектирование предприятий сервиса НТТС»

Вариант 1

 $\Phi$ .И.О.

Группа \_\_\_\_\_\_

Исходные данные

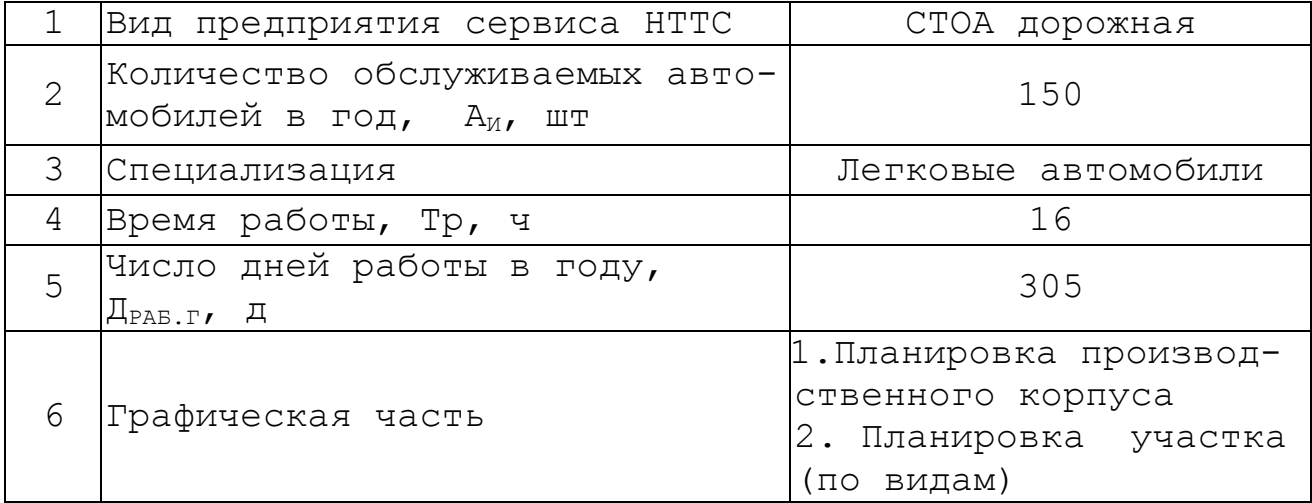

Категория условий эксплуатации: 3 Климатические условия: умеренные.

Дата выдачи задания <u>маления</u> и поставки с место в собой в собой для задания с место в 202 г. Руководитель (подпись, ФИО) Задание принял к исполнению (подпись обучающегося) «\_\_\_»\_\_\_\_\_\_\_\_\_\_\_\_\_\_\_\_\_202\_\_г.

# Приложение В Примерная форма рецензии на курсовую работу

# **РЕЦЕНЗИЯ**

на курсовую работу обучающегося Федерального государственного бюджетного образовательного учреждения высшего образования «Российский государственный аграрный университет -МСХА имени К.А. Тимирязева»

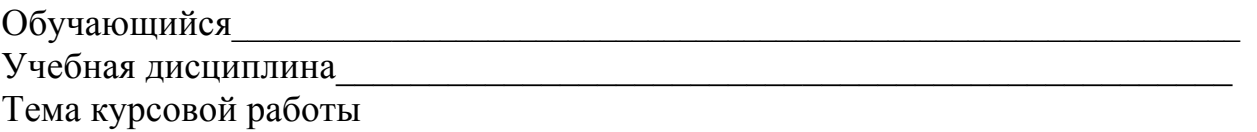

#### Полнота раскрытия темы:

#### Оформление:

#### Замечания:

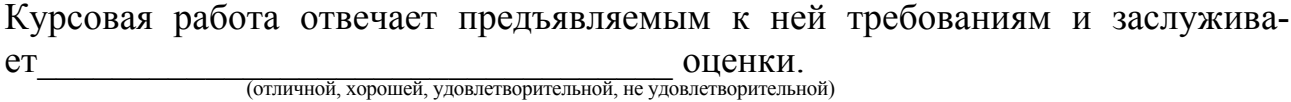

Рецензент (фамилия, имя, отчество, уч.степень, уч.звание, должность, место работы)

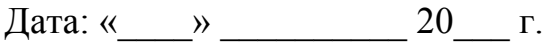

Подпись:

**Пример заполнения основной надписи (штампа)** 185  $7.10<sub>1</sub>$ 23  $1 - 15 - 10$ 53 53 14  $(27)$  $(28)$  $(29)$  $(30)$  $\alpha$ 15  $(16)$  $(17)$  $(18)$  $(2)$ **Noon**  $Rov$ На докум. Ban  $8x5 = 40$ *<u>Rucmo</u>* asnać Лит Лист  $(8)$ U 7poe  $(7)$  $(11)$  $(12)$  $(13)$  $(1)$  $(10)$ 5 20 15. 5 15 Н. контр  $(9)$ Формат (32) Копировал (31) U. 50

**Приложение Г**

Рисунок Г.1 – Основная надпись по ГОСТ 2.104-2006, форма 2

Основная надпись располагается в правом нижнем углу документа:

- на листах формата А4 вдоль короткой стороны;
- на листах формата больше А4 вдоль длинной или короткой стороны.

Каждый новый раздел пояснительной записки должен начинаться с листа, имеющего основную надпись по форме 2 ГОСТ 2.104–2006 высотой 40 мм. Текст должен быть написан аккуратно, без помарок, с высотой букв не менее 2,5 мм. Расстояние от текста до боковых рамок – 3…5 мм, до верхней и нижней рамки  $-10...15$  мм.

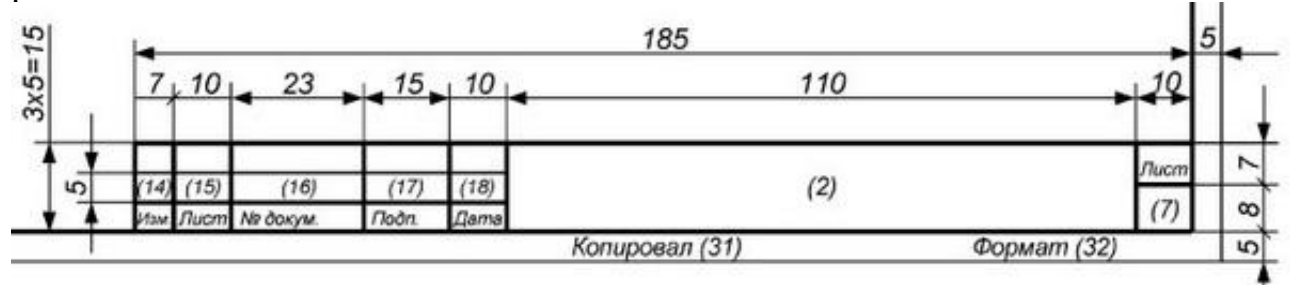

Рисунок Г.2 – Основная надпись по ГОСТ 2.104-2006, форма 2а

Графы во всех трех формах пронумерованы одинаково, в формах 2 и 2а отдельные графы отсутствуют.

В графах основных надписей приводят:

1 – название раздела в именительном падеже, единственном числе, например: *Анализ работы предприятия*;

2 − обозначение документа, например: *КР.23.05.01.27.86.01.ПЗ*:

где КР – курсовая работа (КР);

23.05.01 – индекс специальности подготовки;

27 – год защиты КР

86 – номер выпускающей кафедры (кафедра «Тракторы и автомобили»);

 $01$  – номер раздела КР (остальные варианты 02, 03, 04, 05);

ПЗ – пояснительная записка.

4 − литера документа (при выполнении КР на основной надписи проставляют литеру «У» (учебная);

7 − порядковый номер листа;

8 − общее количество листов КР;

9 − название учебного заведения ФГБОУ ВО РГАУ-МСХА, группа, например: Д-М413;

10, 11, 12, 13 − характер работы, выполняемой лицом, подписавшим документ: в строке «Р» (разработал) − фамилия и инициалы студента, его подпись и дата окончания работы над документом; в строке «П» (проверил) − фамилия и инициалы преподавателя. Подпись и дату преподаватель проставляет после проверки КР.

Остальные строки в графах 14−18 в КР не заполняют.

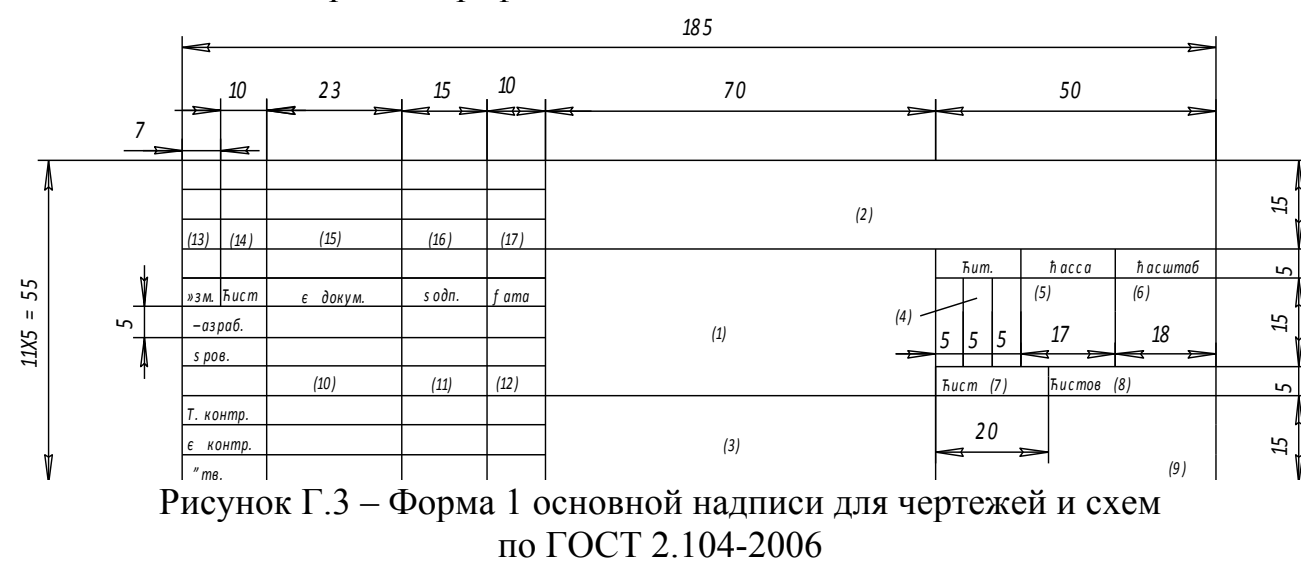

В графе 1 (для формы 1) основной надписи указывается *наименование* изделия (листа графической части работы). Наименование изделия (листа) записывается в именительном падеже единственного числа. В наименовании, состоящем из нескольких слов, должен быть прямой порядок слов (например, «Вал распределительный»). На сборочном чертеже коробки передач в графе 1 основной надписи должно быть записано: «Коробка передач».

Для формы 2 – наименование изделия и (ниже) наименование документа, если он имеет стандартный шифр.

На всех графических и текстовых документах, разработанных в КР в виде отдельных листов, представляющих графики, диаграммы, таблицы, планы участков и т.п., в графе 1 основной надписи записывают наименование листа в порядке, принятом в технической литературе (например, «План-график ТО», «График машиноиспользования» и др.).

В графе 2 всех форм основной надписи записывают *обозначение* (*шифр*) *документа*.

Шифр имеют следующие документы: монтажный чертеж (МЧ); сборочный чертеж (СБ); чертеж общего вида (ВО); теоретический чертеж (ТЧ); габаритный чертеж (ГЧ); график загрузки мастерской (ГЗ); график цикла производства (ГЦ); таблицы (ТБ); расчеты (РР); ведомость покупных изделий (ВП); технические условия (ТУ); эксплуатационные и ремонтные документы и др.

Содержание графы 2, повернутое на 180°, повторяется в левом верхнем углу чертежа. При вертикальном расположении формате содержание графы 2, повернутое на 90°, повторяется в правом верхнем углу чертежа за исключением формата А4.

Графа 3 заполняется только на чертежах деталей, при этом в ней указываются *марка и стандарт материала деталей*.

В графе 5 указывается *масса изделия*. В документах курсовой работы (по согласованию с руководителем) ее можно не заполнять.

В графе 6 – *масштаб* (заполняется в соответствии с ГОСТ 2.302).

В графе 7 – *порядковый номер листа* (считаются все графические листы работы, включая технологические карты, графики, планы, схемы и пр.).

В графе 8 – общее *количество листов* работы.

В графе 9 – краткое *наименование* учебного заведения и кафедры, по которой выполняется курсовая работа (например, РГАУ-МСХА, «Тракторы и автомобили» или сокращенно АТ).

В графе 10 – *фамилия и инициалы* (разборчиво):

а) разработчика;

б) руководителя курсовой работы;

в) консультантов (по указанию руководителя);

г) лица, контролирующего соблюдение стандартных положений при составлении документа (нормоконтроль);

д) лица, утверждающего работу.

В графе 11 – *подписи*.

В графе 12 – *даты*.

Графы 13, 14, 15, 16, 17 – не заполняются.